Máster de Formación Permanente Oncología de Precisión: Genómica y Big Data

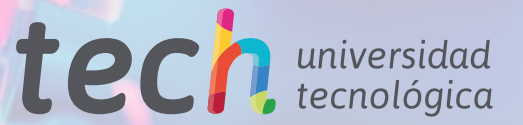

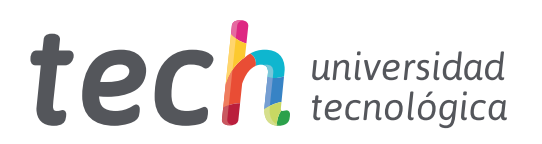

Máster de Formación Permanente Oncología de Precisión: Genómica y Big Data

- » Modalidad: online
- » Duración: 7 meses
- » Titulación: TECH Universidad Tecnológica
- » Acreditación: 60 ECTS
- » Horario: a tu ritmo
- » Exámenes: online

Acceso web: [www.techtitute.com/medicina/master/master-oncologia-precision-genomica-big-data](http://www.techtitute.com/medicina/master/master-oncologia-precision-genomica-big-data)

# Índice

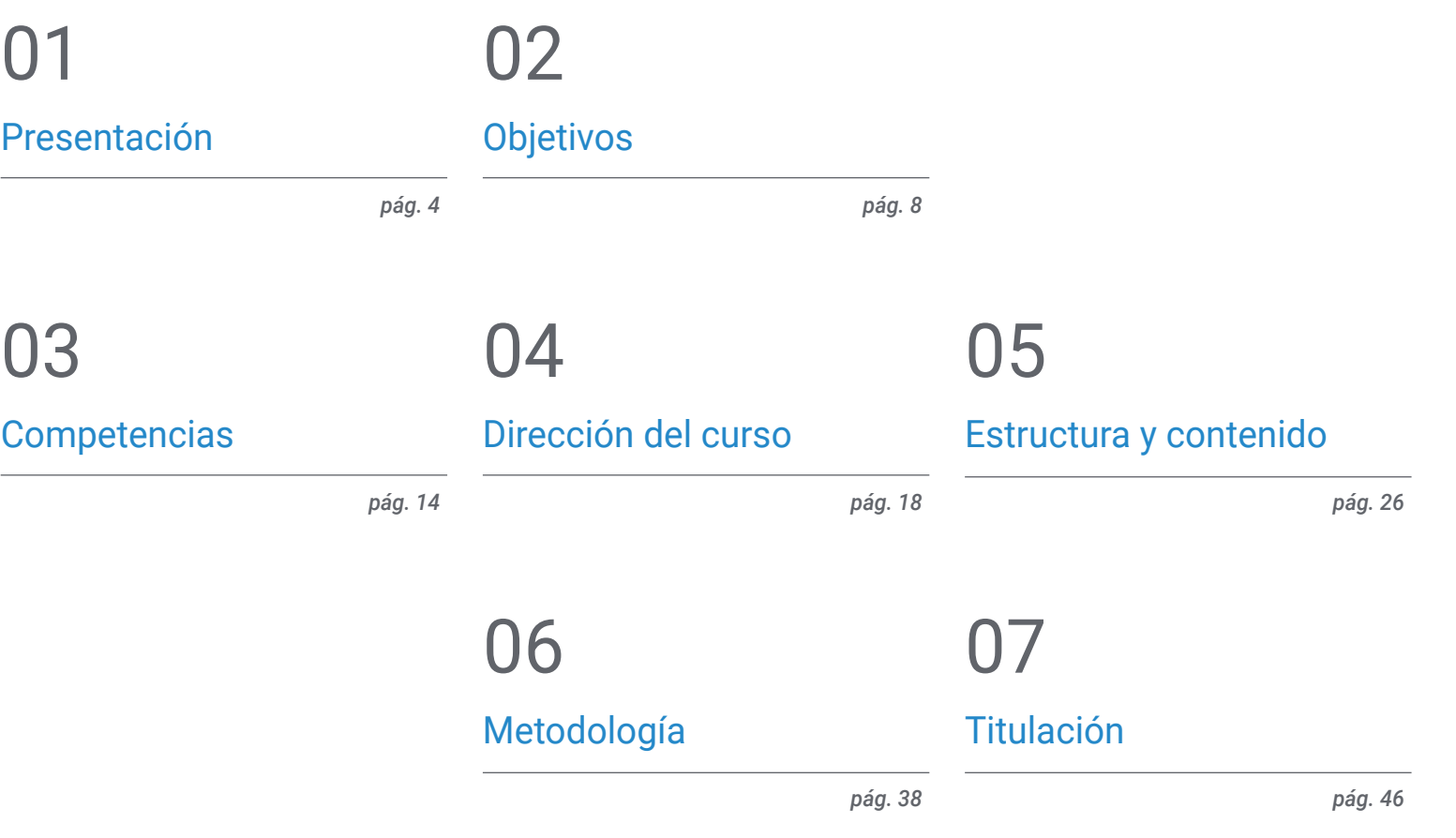

# <span id="page-3-0"></span>Presentación 01

El concepto de Oncología Genómica o de precisión no es completamente nuevo; los médicos han estado utilizando el tipo de sangre para adaptar las transfusiones de sangre durante más de un siglo. Lo que hoy es diferente es el rápido crecimiento de los datos genómico, que se pueden recopilar de forma rápida y económica, del paciente y de la comunidad en general, y el potencial para obtener información a partir del intercambio de esos datos. La escala y la complejidad de los datos genómicos empequeñecen las medidas que se usan tradicionalmente en las pruebas de laboratorio.

*Mejora tus conocimientos en Oncología de Precisión: Genómica y Big Data a través de este programa, donde encontrarás el mejor material didáctico con casos prácticos reales. Conoce aquí los últimos avances en la especialidad para poder realizar una praxis médica de calidad"*

# tech 06 | Presentación

Es un objetivo fundamental del programa, acercar al alumno y difundir el conocimiento informático que ya se aplica en otras áreas del conocimiento, pero que tiene una mínima implantación en el mundo médico. A pesar de que aún queda camino por recorrer para que la medicina Genómica sea una realidad, es preciso interpretar con precisión el volumen ingente de información clínica disponible actualmente y asociarlo a los datos biológicos que se generan tras un análisis bioinformático.

Si bien este es un desafío difícil, permitirá que los efectos de la variación genética y las terapias potenciales se exploren de forma rápida, económica y con mayor precisión de la que se logra en el momento actual. Los humanos no están naturalmente equipados para percibir e interpretar secuencias genómicas ni para comprender todos los mecanismos, vías e interacciones que tienen lugar dentro de una célula viva, ni para tomar decisiones médicas con decenas o centenares de variables. Para avanzar, se requiere un sistema con capacidad analítica sobrehumana que simplifique el entorno de trabajo y muestre las relaciones y proximidades entre unas variables u otras.

En Genómica y biología, ahora se reconoce que es mejor gastar los recursos en nuevas técnicas computacionales que en la recolección de datos puros, algo que posiblemente pasa igual en medicina y, por supuesto, Oncologia.

Se tienen millones de datos o publicaciones, pero cuando son analizadas por los médicos o biólogos, las conclusiones son totalmente subjetivas en relación con las publicaciones o datos disponibles que son priorizados de forma arbitraria, lo que genera un conocimiento parcial y, por supuesto, cada vez más distanciado del conocimiento genético y biológico disponible y apoyado en computación. Por lo tanto, un paso de gigante en la implantación de la medicina de precisión es disminuir esta distancia mediante el análisis masivo de la información médica y farmacológica disponible.

Este Máster de Formación Permanente en Oncología de Precisión: Genómica y Big Data contiene el programa científico más completo y actualizado del mercado. Sus características más destacadas son:

- Desarrollo de más de 75 casos prácticos presentados por expertos en Oncología de Precisión: Genómica y Big Data. Sus contenidos gráficos, esquemáticos y eminentemente prácticos con los que está concebido recogen una información científica y asistencial sobre aquellas disciplinas indispensables para el ejercicio profesional
- Novedades en Oncologia de precisión, Genómica y *Big Data*
- Contiene ejercicios prácticos donde realizar el proceso de autoevaluación para mejorar el aprendizaje
- Sistema interactivo de aprendizaje basado en algoritmos para la toma de decisiones sobre las situaciones clínicas planteadas
- Con especial hincapié en la medicina basada en la evidencia y las metodologías de la investigación en Oncología de Precisión: Genómica y Big Data
- Todo esto se complementará con lecciones teóricas, preguntas al experto, foros de discusión de temas controvertidos y trabajos de reflexión individual
- Disponibilidad de los contenidos desde cualquier dispositivo fijo o portátil con conexión a internet

*Actualiza tus conocimientos a través del programa en Oncología de Precisión: Genómica y Big Data"*

### Presentación | 07 tech

01010011

*Este Máster de Formación Permanente puede ser la mejor inversión que puedes hacer en la selección de un programa de actualización por dos motivos: además de poner al día tus conocimientos en Oncología de Precisión: Genómica y Big Data, obtendrás un título por TECH Universidad Tecnológica"*

Incluye en su cuadro docente profesionales pertenecientes al ámbito de la Oncologia de Precisión, que vierten en esta especialización la experiencia de su trabajo, además de reconocidos especialistas pertenecientes a sociedades científicas de referencia.

Su contenido multimedia elaborado con la última tecnología educativa permitirá al profesional un aprendizaje situado y contextual, es decir, un entorno simulado que proporcionará un aprendizaje inmersivo programado para entrenarse ante situaciones reales.

El diseño de este programa está centrado en el Aprendizaje Basado en Problemas, mediante el cual el médico deberá tratar de resolver las distintas situaciones de práctica profesional que se le planteen a lo largo del curso. Para ello, el médico contará con la ayuda de un novedoso sistema de vídeo interactivo realizado por reconocidos expertos en el campo de la Oncologia de precisión y con gran experiencia docente.

*El Máster de Formación Permanente permite ejercitarse en entornos simulados, que proporcionan un aprendizaje inmersivo programado para entrenarse ante situaciones reales.*

*Incluye casos clínicos para acercar al máximo el desarrollo del programa a la realidad de la atención médica.*

# <span id="page-7-0"></span>Objetivos 02

El programa en Oncología de Precisión: Genómica y Big Data está orientado a facilitar la actuación del médico dedicado al tratamiento de la patología oncológica, en la que es preciso interpretar con precisión el volumen ingente de información clínica disponible actualmente y asociarlo a los datos biológicos que se generan tras un análisis bioinformático.

Objetivos | 09 tech

*Este programa está orientado para que consigas actualizar tus conocimientos en Oncología de Precisión: Genómica y Big Data, con el empleo de la última tecnología educativa, para contribuir con calidad y seguridad a la toma de decisiones, diagnóstico, tratamiento y acompañamiento del paciente"*

# tech 10 | Objetivos

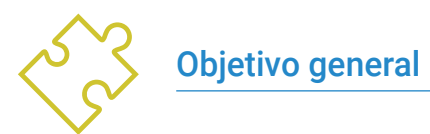

 Ser capaz de interpretar con precisión el volumen de información clínica disponible actualmente y asociado a los datos biológicos que se generan tras un análisis bioinformático

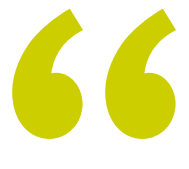

*Aprovecha la oportunidad y da el paso para ponerte al día en las últimas novedades en Oncología de Precisión: Genómica y Big Data"*

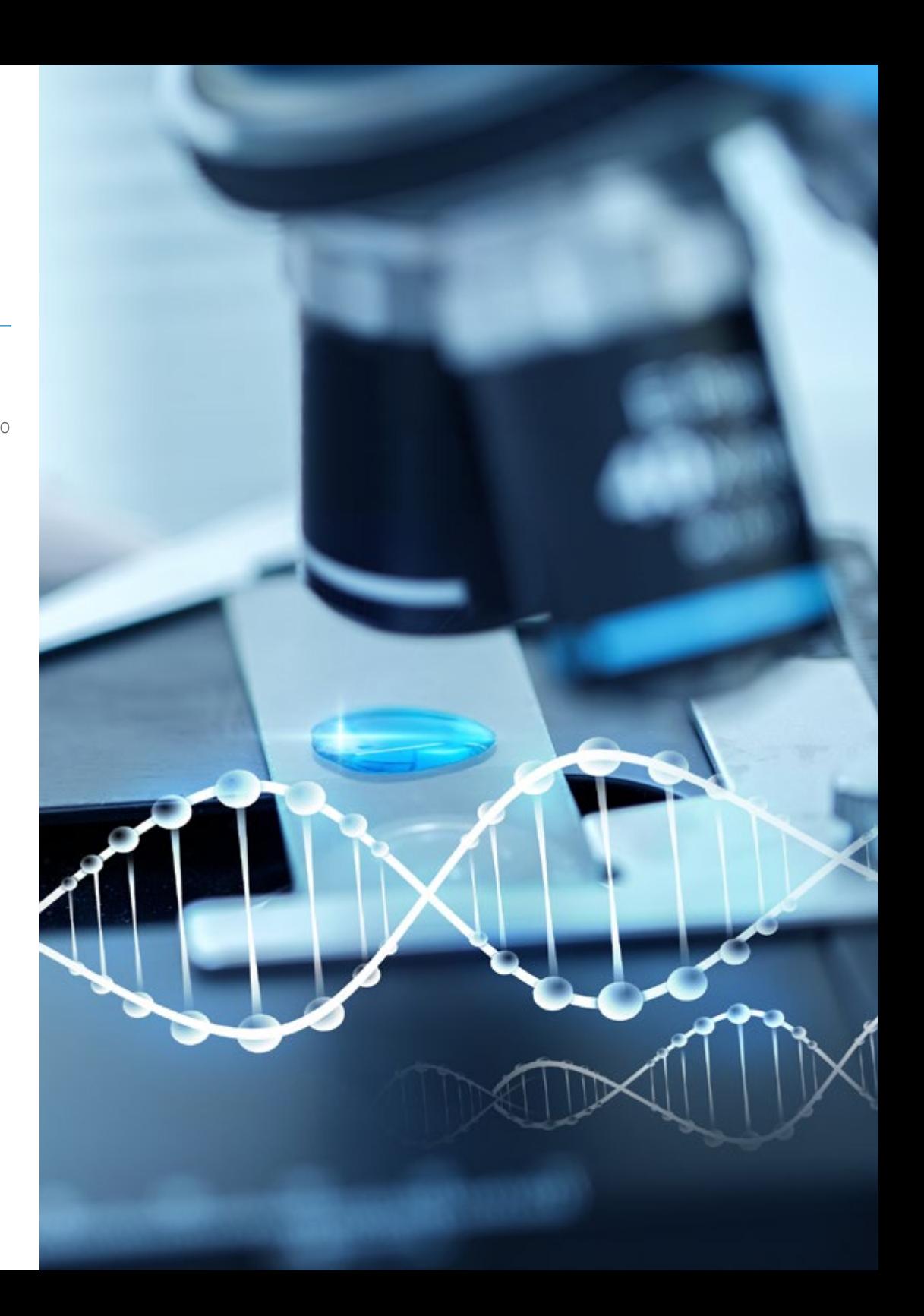

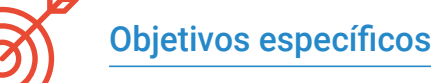

#### Módulo 1. Biología molecular

- Actualizar los conocimientos en la biología molecular del cáncer, en relación con diferentes conceptos como el de heterogeneidad genética o la reprogramación del microambiente
- Aportar y ampliar conocimientos sobre la inmunoterapia como ejemplo de claro avance científico de investigación traslacional
- Conocer un nuevo enfoque de clasificación de los tumores más frecuentes basados en los datos genómicos disponibles en The Cancer Genome Atlas (TCGA) Research Network

#### Módulo 2. Oncología Genómica o de precisión

- Discutir el cambio del panorama actual con la introducción de los datos genómicos en el conocimiento biológico de los tumores
- Explicar cómo la clasificación genómica proporciona información independiente para predecir los resultados clínicos, y dará la base biológica para una era de tratamiento personalizado contra el cáncer
- Conocer las nuevas tecnologías genómicas actualmente utilizadas en la secuenciación del DNA y RNA, basadas en la secuencia del genoma humano y posible desde la finalización del Proyecto del Genoma Humano, que ha supuesto una expansión sin precedentes de las capacidades de la genética molecular en la investigación del diagnóstico genético y clínico
- Comentar el proceso bioinformático se sigue para la interpretación y aplicación de los datos biológicos,
- Analizar e interpretar la información biológica a nivel molecular, celular y genómico

#### Módulo 3. Cambios en la práctica clínica actual y nuevas aplicaciones con la Oncologia genómica

- Comentar y saber interpretar la carga mutacional tumoral (TMB) como un biomarcador genómico que tiene un impacto significativo en el panorama de la inmunoterapia contra el cáncer
- Aprender como la biopsia líquida de DNA circulante nos permite comprender específicamente qué tipo de cambios moleculares están sucediendo en el tumor en tiempo real
- Describir el paradigma actual de incorporación de los datos genómicos a la práctica clínica actual

#### Módulo 4. Empleo de Unix y Linux en bioinformática

- Aprender sobre el sistema operativo Linux, el cual es actualmente fundamental en el mundo científico tanto para la interpretación de los datos biológicos procedentes de la secuenciación como lo deberá ser para la minería de textos médicos cuando manejamos datos a gran escala
- Proporcionar las bases para acceder a un servidor Linux y cómo encontrar e instalar los paquetes para instalar el software en local
- Describir los comandos básicos de Linux para: crear, renombrar, mover y eliminar directorios; listado, lectura, creación, edición, copia y eliminación de archivos
- Entender cómo funcionan los permisos y cómo descifrar los permisos de Linux más crípticos con facilidad

# tech 12 | Objetivos

#### Módulo 5. Análisis de datos en proyectos de *Big Data*: lenguaje de programación R

- Discutir cómo la adopción de la secuenciación de próxima generación (NGS) en un contexto de diagnóstico plantea numerosas preguntas con respecto a la identificación y los informes de variantes en genes secundarios para la patología del paciente
- Iniciarse en el lenguaje de programación R, que tiene las ventajas de ser un lenguaje de programación de código abierto y dispone múltiples paquetes de análisis estadístico
- Aprender conceptos básicos de programación de R como tipos de datos, aritmética de vectores e indexación
- Realizar operaciones en R, incluida la clasificación, creación o importación de datos
- Aprender como la resolución de un problema comienza con una descomposición modular y luego nuevas descomposiciones de cada módulo en un proceso denominado refinamiento sucesivo
- Aprender los conceptos básicos de la inferencia estadística para comprender y calcular los valores p e intervalos de confianza mientras analizamos los datos con R
- Proporcionar ejemplos de programación R de una manera que ayudará a establecer la conexión entre los conceptos y la implementación

#### Módulo 6. Entorno gráfico en R

- Usar técnicas de visualización para explorar nuevos conjuntos de datos y determinar el enfoque más apropiado
- Aprender a visualizar datos lo cual permitirá extraer información, comprender mejor los datos y tomar decisiones más efectivas
- Enseñar a tomar datos que a primera vista tienen poco significado y presentar visualmente esos datos en una forma que tenga sentido para su análisis
- Aprender a utilizar las tres fuentes principales de gráficos de R: base, lattice y ggplot2
- Conocer en que se basa cada paquete de gráficos para definir cuál debemos utilizar y las ventajas que ofrecen uno u otro

#### Módulo 7. Análisis estadístico en R

- Describir las técnicas estadísticas más apropiadas como alternativa cuando los datos no se ajustan a los supuestos requeridos por el enfoque estándar
- Aprender los conceptos básicos para realizar investigaciones reproducibles mediante el uso de scripts R para analizar datos

#### Módulo 8. Machine learning para el análisis de *Big Data*

- Procesar y analizar de forma rápida y automática enormes volúmenes de datos complejos estructurados, semiestructurados y no estructurados en big data
- Comprender qué es el aprendizaje automático y utilizar algunas de las técnicas para la clasificación de datos (árbol de decisiones, k-NN, Máquinas de Vector de Soporte, redes neuronales, etc.)
- Aprender a dividir los datos en un conjunto de prueba y otro de entrenamiento, y descubrir los conceptos de sesgo y varianza

#### Módulo 9. Minería de datos aplicado a la genómica

- Aprender cómo la minería de datos permite encontrar patrones y regularidades en las bases de datos
- Aprender a aplicar los principios de minería de datos a la disección de grandes conjuntos de datos complejos (Big Data), incluidos aquellos en bases de datos muy grandes o en páginas web
- Explorar, analizar y aprovechar los datos y convertirlos en información útil y valiosa para la práctica clínica

# Objetivos | 13 tech

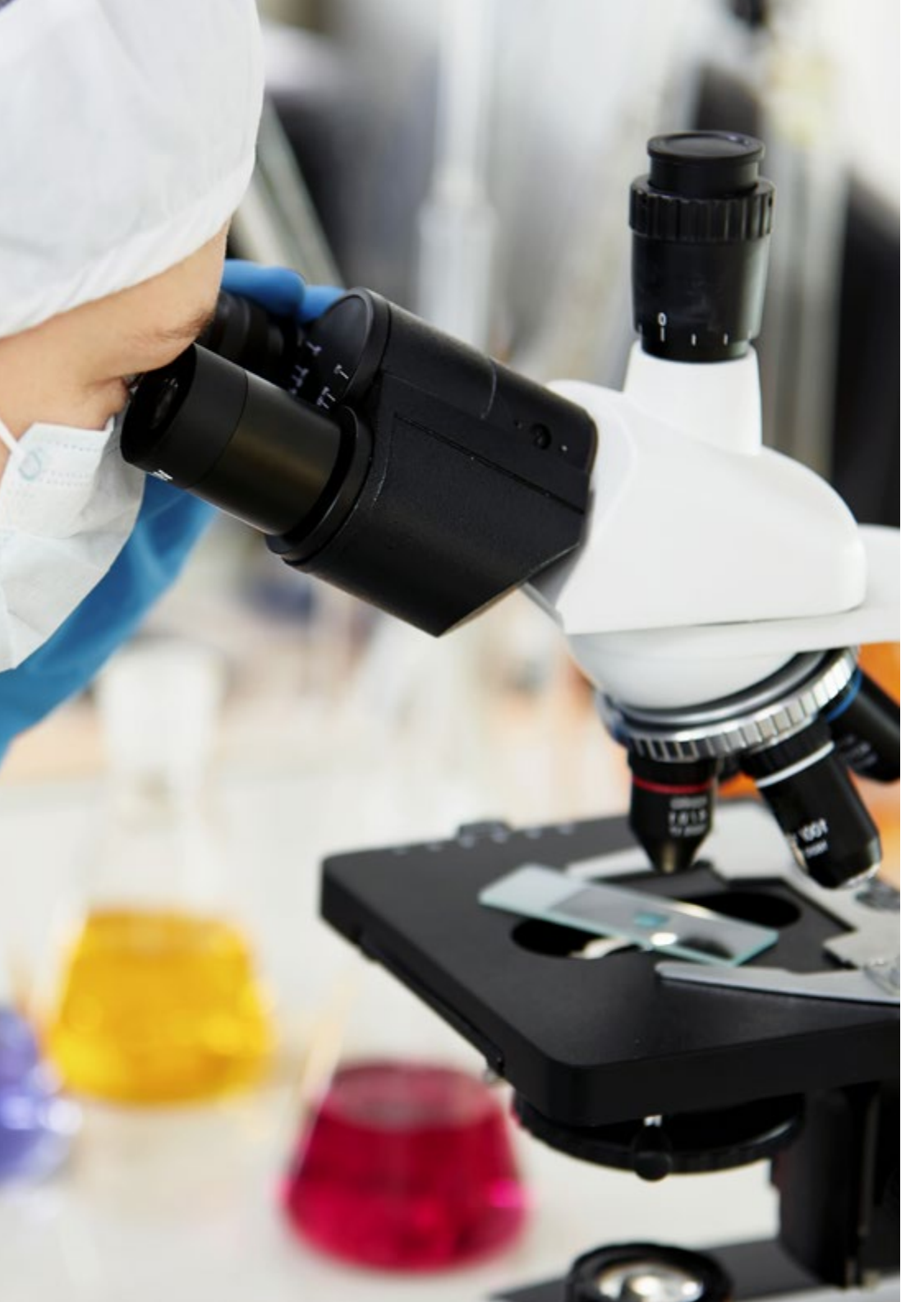

#### Módulo 10. Técnicas de extracción de datos genómicos

- Comprender como la mayoría de los datos científicos aparecen en documentos como páginas web y archivos PDF difícilmente procesables para su posterior análisis, sin embargo, mediante las técnicas de scraping se pueden utilizar
- Acceder a muchas fuentes de datos a través de la web para la implantación de la medicina de precisión al permitir la extracción masiva de información

#### Módulo 11. Nuevas técnicas en la era genómica

- Poner en práctica los conocimientos adquiridos para la interpretación de un estudio genómico en varios casos de cáncer mediante la extracción de información útil que ayude a la toma de decisiones
- Utilizar diversos algoritmos realizados con el lenguaje R para la extracción de conocimiento desde las bases de datos Pubmed, DGIdb y Clinical Trials a partir de la búsqueda de información genética en determinados tumores

#### Módulo 12. Aplicación de la bioinformática en la Oncologia genómica

- Conocer la función de genes con escasa información clínica en base a la proximidad ontológica
- Descubrir genes implicados en una enfermedad en base a una búsqueda masiva en Pubmed y representación gráfica del nivel evidencia científico

# <span id="page-13-0"></span>Competencias 03

Después de superar las evaluaciones del Máster de Formación Permanente en Oncología de Precisión: Genómica y Big Data, el alumno habrá adquirido las competencias profesionales necesarias para una praxis de calidad y actualizada en base a la última evidencia científica.

 $\cup 1010101$ 

0100101010

101010101010

Competencias | 15 tech

 $_{01010}^{10101010}$ 

*Con este programa serás capaz de dominar los nuevos procedimientos diagnósticos y terapéuticos en Oncología de Precisión: Genómica y Big Data"*

# tech 16 | Competencias

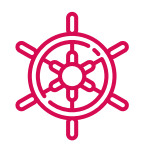

#### Competencias generales

- Poseer y comprender conocimientos que aporten una base u oportunidad de ser originales en el desarrollo y/o aplicación de ideas, a menudo en un contexto de investigación
- Aplicar los conocimientos adquiridos y su capacidad de resolución de problemas en entornos nuevos o poco conocidos dentro de contextos más amplios (o multidisciplinares) relacionados con su área de estudio
- Integrar conocimientos y enfrentarse a la complejidad de formular juicios a partir de una información que, siendo incompleta o limitada, incluya reflexiones sobre las responsabilidades sociales y éticas vinculadas a la aplicación de sus conocimientos y juicios
- Comunicar sus conclusiones –y los conocimientos y razones últimas que las sustentan–a públicos especializados y no especializados de un modo claro y sin ambigüedades
- Adquirir las habilidades de aprendizaje que les permitan continuar estudiando de un modo que habrá de ser en gran medida autodirigido o autónomo

*Este programa generará una sensación de seguridad en el desempeño de la praxis médica, que te ayudará a crecer personal y profesionalmente"*

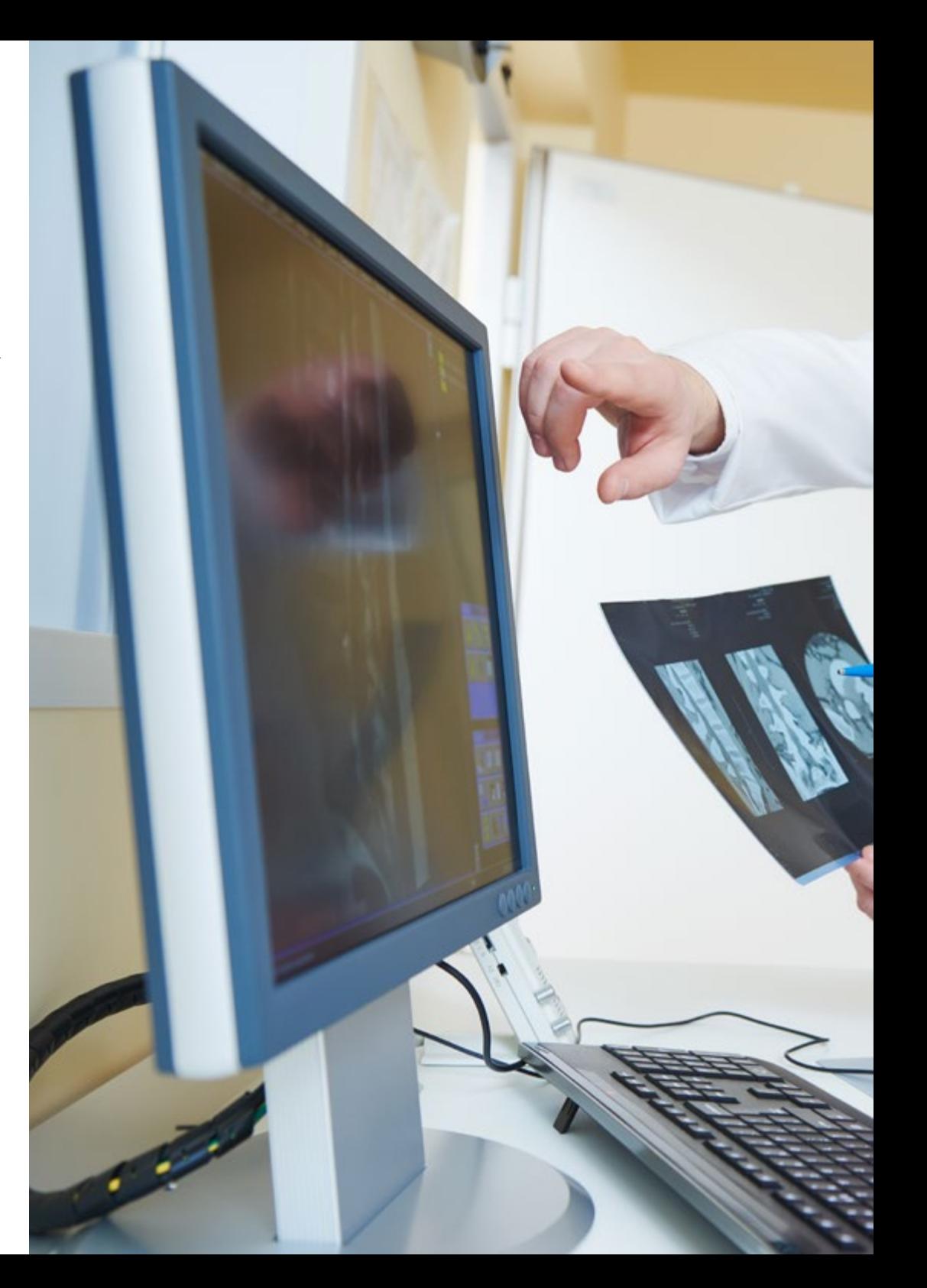

# Competencias | 17 tech

### Competencias específicas

- Crear una visión global y actualizada de los temas expuestos que permitan al alumno adquirir conocimientos útiles y a la vez, generar inquietud por ampliar la información y descubrir su aplicación en su práctica diaria
- Comprender cómo es el proceso de descubrimiento del conocimiento que incluye la selección de datos, la limpieza, la codificación, el uso de diferentes técnicas estadísticas y de aprendizaje automático y, la visualización de las estructuras generadas
- Entender cómo evaluar el rendimiento de los algoritmos de aprendizaje supervisados y no supervisados
- Aprender cómo las funciones, normalmente, devuelven un sólo valor a la unidad del programa a diferencia de los procedimientos que pueden devolver cero, uno o varios valores
- Conocer las bases de datos biológicas que han surgido como respuesta a la enorme cantidad de datos generados por las tecnologías de secuenciación de ADN. Los datos almacenados en las bases de datos biológicos están organizados para un análisis óptimo y se caracterizan por ser complejas, heterogéneas, dinámicas y, sin embargo, inconsistentes debido a la falta de estándares a nivel ontológico

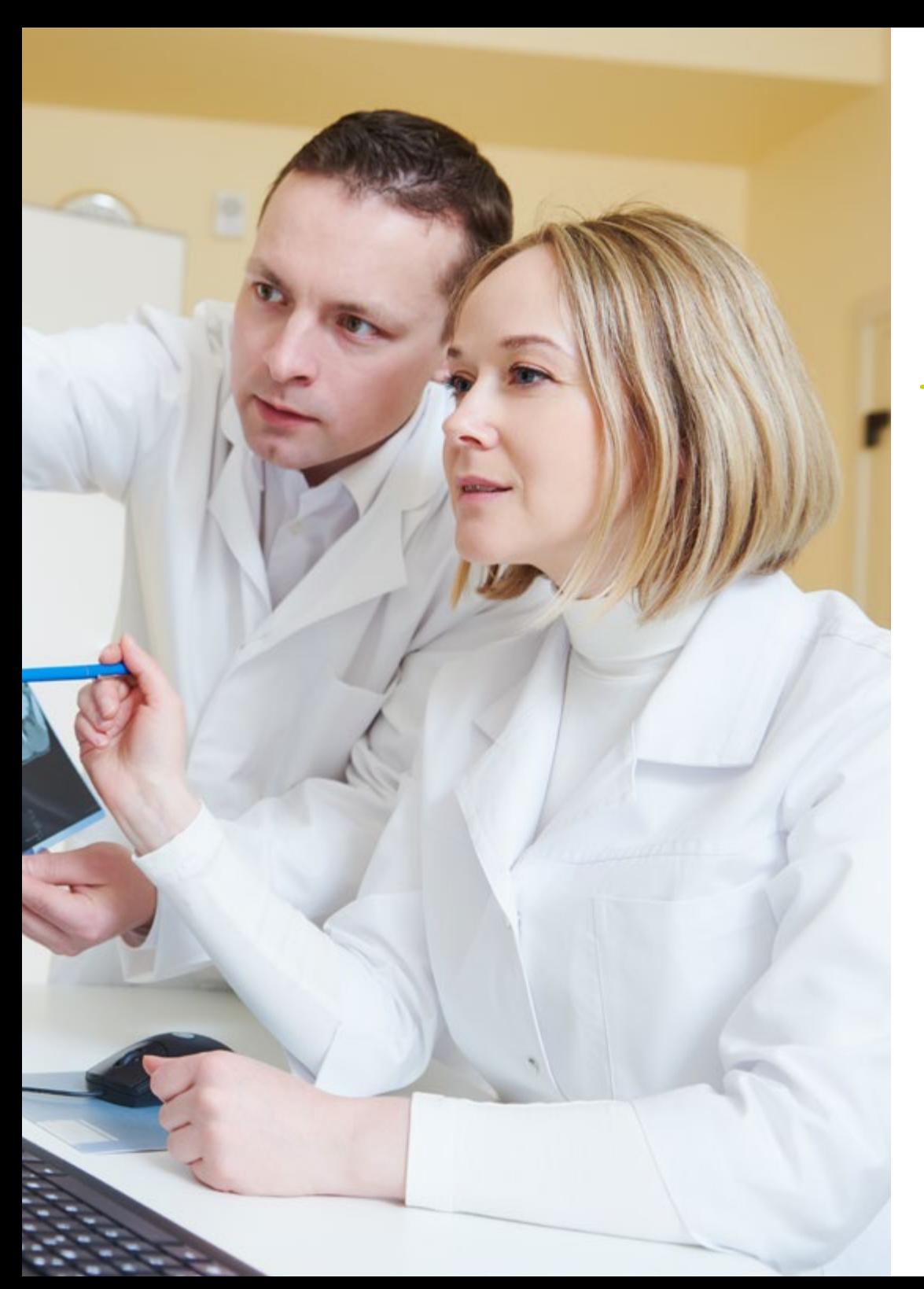

# <span id="page-17-0"></span>Dirección del curso 04

El programa incluye en su cuadro docente especialistas de referencia en Oncología de Precisión: Genómica y Big Data y otras áreas afines, que vierten en esta capacitación la experiencia de su trabajo. Además, participan en su diseño y elaboración otros especialistas de reconocido prestigio que completan el programa de un modo interdisciplinar.

**CONTRACTOR** 

**Service** 

*Aprende de profesionales de referencia, los últimos avances en los procedimientos en el ámbito de la Oncología de Precisión: Genómica y Big Data"*

# tech 20 | Dirección del curso

#### Dirección

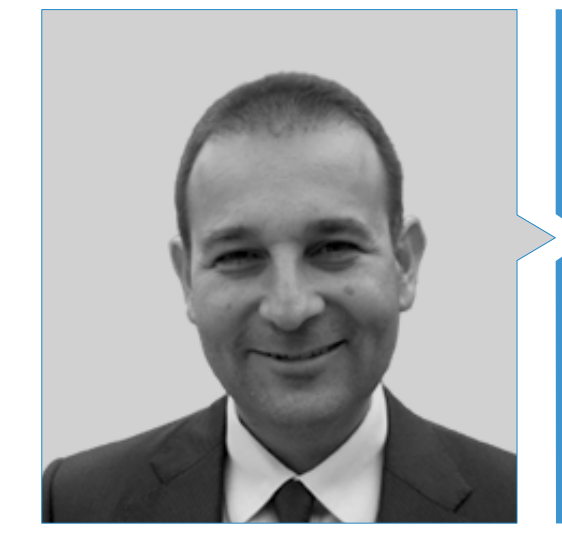

#### Dr. Oruezábal Moreno, Mauro Javier

- Jefe de Servicio de Oncología médica del Hospital Universitario Rey Juan Carlos
- Research Visitors at University of Southampton
- Máster universitario en Bioinformática y bioestadística UOC-UB
- Master en análisis bioinformático por la Universidad Pablo de Olavide
- Doctor en Medicina por la Universidad Complutense de Madrid. Calificación Sobresaliente cum laude
- Miembro de la Sociedad Española de Oncología médica y Grupo GECP (Grupo Español de Cáncer de Pulmón)
- Especialista (MIR) en Oncología médica, Hospital Universitario San Carlos de Madrid
- Licenciado en Medicina y Cirugía, Universidad de Navarra

### Dirección del curso | 21  $\text{t}$ ech

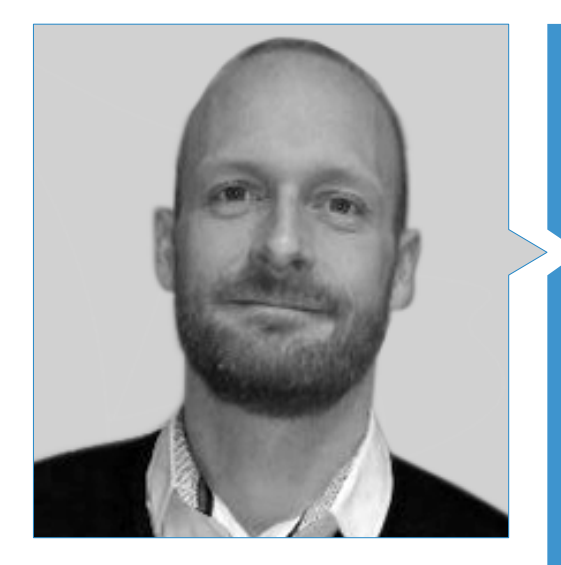

#### D. Krallinger, Martin

- Jefe de la unidad de minería de textos del Centro Nacional de Investigación del Cáncer (CNIO).
- Ha completado el proceso de selección para optar al jefe de la unidad de minería de textos del Centro de Supercomputación de Barcelona (BSC).
- Experto en el campo de la minería de textos biomédicos y clínicos y las tecnologías lingüísticas
- Experto en Aplicaciones específicas de minería de textos para seguridad de medicamentos, biología de sistemas moleculares y oncología.
- Participó en la implementación y evaluación de componentes biomédicos de reconocimiento de entidades nombradas, sistemas de extracción de información, indexación semántica de grandes conjuntos de datos de tipos de documentos heterogéneos
- Participó en el desarrollo del primer meta-servidor de anotación de texto biomédico (metaservador biocreativo BCMS) y el metaservidor BeCalm.
- Organizador de los desafíos de evaluación de la comunidad de BioCreative para la evaluación de herramientas de procesamiento de lenguaje natural y ha participado en la organización de tareas de minería de texto biomédico en diversos desafíos de la comunidad internacional, incluidos IberEval y CLEF

# 22 | Dirección del curso

#### Profesores

#### D. Alberich Martí, Ricardo

- Profesor titular de universidad, Ciencias Matemáticas e Informática (director)
- Ciencias de la Computación e Inteligencia Artificial, Universitat de les Illes Balears

#### Dña. Álvarez Cubero, María Jesús

Profesora del departamento de Bioquímica III e Inmunología, Universidad de Granada

#### D. Andrés León, Eduardo

- Jefe de la Unidad de Bioinformática en el Instituto de Parasitología y Biomedicina "López-Neyra" - CSIC
- Licenciado en Biología y Biología Molecular en la Universidad Autónoma de Madrid

#### Dña. Astudillo González, Aurora

- Servicio de Anatomía Patológica
- Profesora Titular Universidad de Oviedo Vinculada al Hospital Universitario Central de Asturias. Directora científica del Biobanco del Principado de Asturias

#### Dña. Burón Fernández, María del Rosario

Servicio de Medicina Interna, Hospital Universitario Infanta Cristina

#### D. Carmona Bayonas, Alberto

Servicio de Oncología Médica, Hospital General Universitario Morales Meseguer

#### Dña. Ciruelos, Eva M

- MD, Ph. D. Servicio de Oncología Médica, Hospital Universitario 12 de Octubre, Madrid
- HM CIOCC, Madrid

#### D. Galiana, Enrique de Andrés

Departamento de Matemáticas, Universidad de Oviedo

#### D. De la Haba Rodríguez, Juan

Servicio de Oncología Médica, Universidad de Córdoba, Hospital Universitario Reina Sofía

#### D. Fernández Martínez, Juan Luis

 Director del Grupo de Problemas Inversos, Optimización y Aprendizaje Automático, Departamento de Matemáticas. Universidad de Oviedo

#### Dña. Figueroa, Angélica

- Instituto de Investigación Biomédica A Coruña (INIBIC)
- Research Group Leader, Epithelial Plasticity and Metástasis

#### Dña. García Casado, Zaida

 Laboratorio Biología Molecular/Laboratory of Molecular Biology, Fundación Instituto Valenciano de Oncología

#### D. García Foncillas, Jesús

Servicio de Oncología Médica, Fundación Jiménez Díaz

#### D. Gomila Salas, Juan Gabriel

 Profesor de universidad, Ciencias Matemáticas e Informática, Ciencias de la Computación e Inteligencia Artificial, Universitat de les Illes Balears

#### D. González Gomáriz, José

IdiSNA (Instituto de Investigación Sanitaria de Navarra) Investigador en Formación

### Dirección del curso | 23 $t$ ech

#### D. Hoyos Simón, Sergio

Servicio de Oncología Médica, Hospital Universitario Rey Juan Carlos

#### D. Intxaurrondo, Ander

- Life Sciences-Text Mining
- **+ Barcelona Supercomputing Center**

#### Dña. Jiménez-Fonseca, Paula

 Coordinadora de la Sección Tumores Digestivos y Endocrinos Oncología Médica. Hospital Universitario Central de Asturias

#### Dña. Lage Alfranca, Yolanda

Servicio de Oncología Médica, Fundación Jiménez Díaz

#### D. López Guerrero, José Antonio

Servicio de Oncología Médica, Instituto Valenciano de Oncología

#### D. López López, Rafael

- Jefe del Servicio de Oncología Médica
- Complexo Hospitalario Universitario de Santiago de Compostela
- Grupo de Oncología Médica Traslacional, Instituto de Investigación Sanitaria

#### D. Martínez González, Luis Javier

- Ph. D. Unidad de Genómica | Genomic Unit
- Centro Pfizer Universidad de Granada Junta de Andalucía de Genómica e Investigación Oncológica
- Pfizer Universidad de Granada Junta de Andalucía Centre for Genomics and Oncological Research (GENYO)

# tech 24 | Dirección del curso

#### Dña. Martínez Iglesias, Olaia

- Instituto de Investigación Biomédica A Coruña (INIBIC)
- Research Group Leader, Epithelial Plasticity and Metástasis

#### D. Paramio González, Jesús María

- Unidad de Oncología Molecular del CIEMAT
- Instituto de Investigación del 12 de Octubre de Madrid

#### D. Pascual Martínez, Tomás

- Hospital Clínic de Barcelona
- Translational Genomics and Targeted Therapeutics in Solid Tumours Lab (IDIBAPS)

#### Dña. Pérez Gutiérrez, Ana María

- Estudiante de máster en el Área de Bioinformática Clínica de la Fundación Progreso y Salud -FPS- (Hospital Virgen del Rocío, Sevilla)
- Estudiante de doctorado (Phd) en Biomedicina, UGR

#### Dña. Ribalta, Teresa

- MD, Ph. D. Chief, Anatomic Pathology Service, Hospital Sant Joan de Déu, Biobank
- Consultor, Anatomic Pathology Service, Hospital Clínic
- Professor of Pathology, Universitat de Barcelona

#### D. Sánchez Rubio, Javier

Servicio de Farmacia, Hospital Universitario de Getafe

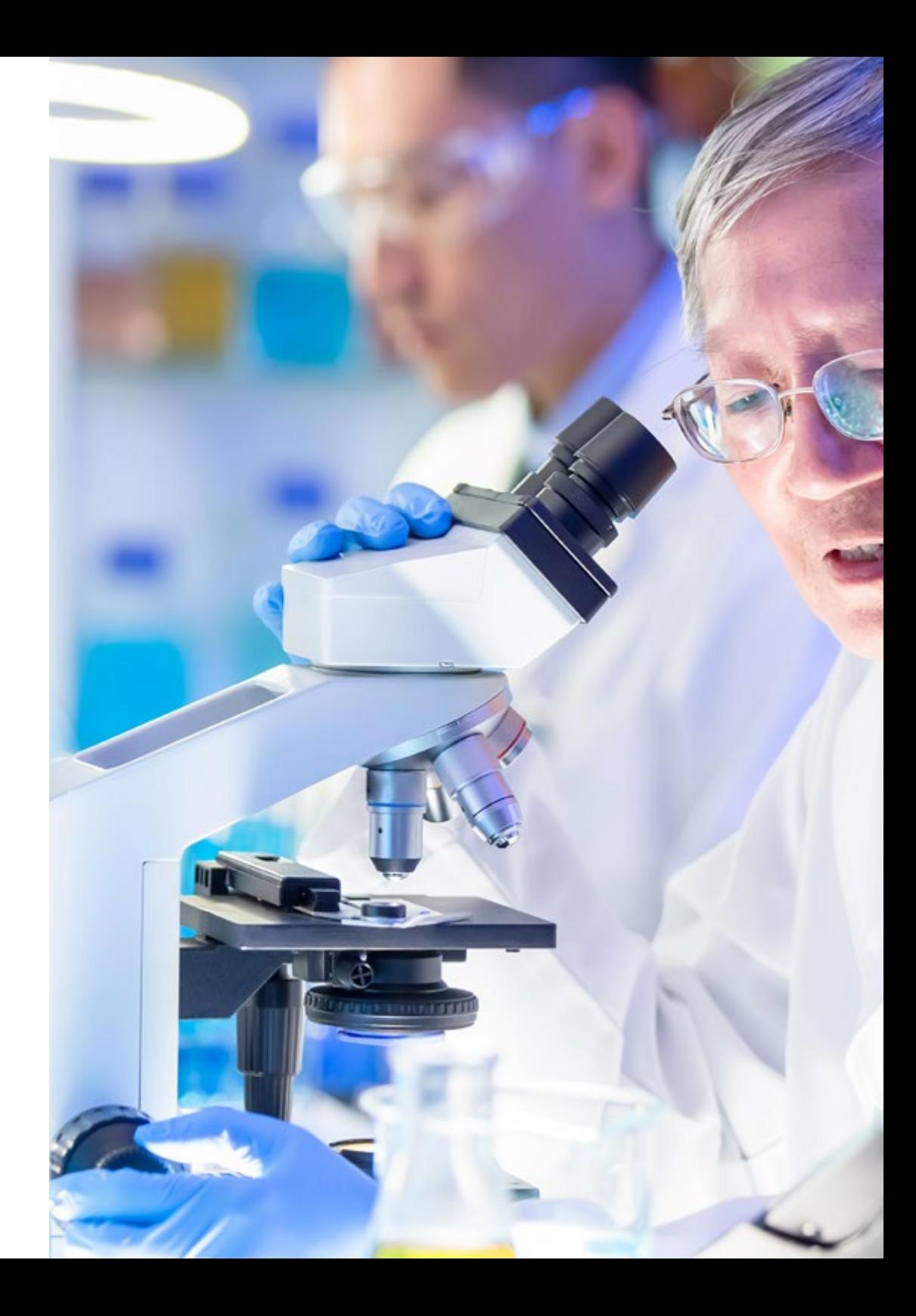

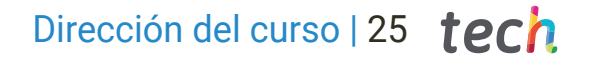

#### D. Olivas Varela, José Ángel

 Subdirector del Departamento de Tecnologías y Sistemas de Información, Escuela Superior de Informática

#### D. Torres, Arnau Mir

 Profesor titular de universidad, Ciencias Matemáticas e Informática, Ciencias de la Computación e Inteligencia Artificial, Universitat de les Illes Balears

#### D. Soares, Felipe

- Ingeniero de Inteligencia Artificial y Machine Learning en Apple
- Ingeniero de Investigación Text Mining en el Centro Nacional de Supercomputación en Barcelona

#### D. Rueda Fernández, Daniel

Unidad de Investigación Hospital Universitario 12 de Octubre de Madrid

#### D. Segura Ruiz, Víctor

CIMA Universidad de Navarra (Plataforma de Bioinformática), director de la Unidad

#### D. Vázquez García, Miguel

- Genome Informatics Group Leader
- Barcelona Supercomputing Center

#### D. Velastegui Ordóñez, Alejandro

Servicio de Oncología Médica, Hospit

# <span id="page-25-0"></span>05 Estructura y contenido

La estructura de los contenidos ha sido diseñada por un equipo de profesionales de los mejores centros hospitalarios y universidades, conscientes de la relevancia de la actualidad de la capacitación para poder intervenir en el diagnóstico y tratamiento de la patología oncológica, y comprometidos con la enseñanza de calidad mediante las nuevas tecnologías educativas.

"in")):ł expanded", !0), ngth&&h?g.one("bsT ab.Constructor=c,a.fn.1 ..bs.tab.data-api",'[data-t return this.each(function(){va  $c = function(b, d)$ {this.options=a. deckPosition,this)).on("click.bs.affix."<br>Offset=null\_this\_shard.click.bs.affix.  $\mathcal{L}^{\text{st}} = \text{null}, \text{this} \cdot \text{checkPosition}() \}$ ;c.VER  $\mathbf{r}$  e=this.\$target.scrollTon()

a-tor

DI OLOLYPLIM ggle="tab"]').atL Estructura y contenido | 27 tech .removeClass("fade",  $e&(e()$ }var  $g=d.find('')$ ransitionEnd",f).e<mark>mulat</mark>eTr tab.noConflict=function :oggle="tab"]',e).or r d=a(this),e=d extend $(\{\},\epsilon)$ *Este Máster de Formación Permanente en Oncología de Precisión: Genómica y Big Data contiene el*  .data-ap *programa científico más completo y actualizado del mercado"*

# tern 28 | Estructura y contenido

#### Módulo 1. Biología molecular

- 1.1. Mecanismos moleculares del cáncer
	- 111. Ciclo celular
	- 1.1.2. Desprendimiento de las células tumorales
- 1.2. Reprogramación del microambiente tumoral
	- 1.2.1. El microambiente del tumor: una visión general
	- 1.2.2. El TME como factor pronóstico del cáncer de pulmón
	- 1.2.3. TME en progresión y metástasis del cáncer de pulmón
		- 1.2.3.1. Fibroblastos Asociados al Cáncer (CAF)
		- 1.2.3.2. Células endoteliales
		- 1.2.3.3. Hipoxia en cáncer de pulmón
		- 1.2.3.4. Inflamación
		- 1.2.3.5. Células inmunológicas
	- 1.2.4. Contribución del TME a la resistencia terapéutica 1.2.4.1. Contribución de TME a la resistencia a la radioterapia
	- 1.2.5. El TME como blanco terapéutico en el cáncer de pulmón 1.2.5.1. Direcciones futuras
- 1.3. Inmunología tumoral: bases de la inmunoterapia en cáncer
	- 1.3.1. Introducción al sistema inmune
	- 1.3.2. Inmunología tumoral
		- 1.3.2.1. Antígenos asociados a tumores
		- 1.3.2.2. Identificación de antígenos asociados a tumor
		- 1.3.2.3. Tipos de antígenos asociados a tumores
	- 1.3.3. Bases de la inmunoterapia en cáncer
		- 1.3.3.1. Introducción a los enfoques inmunoterapéuticos
		- 1.3.3.2. Anticuerpos monoclonales en la terapia contra el cáncer
			- 1.3.3.2.1. Producción de anticuerpos monoclonales
			- 1.3.3.2.2. Tipos de anticuerpos terapéuticos
			- 1.3.3.2.3. Mecanismos de acción de los anticuerpos
			- 1.3.3.2.4. Anticuerpos modificados
- 1.3.4. Moduladores inmunes no específicos
	- 1.3.4.1. Bacilo de Calmette-Guérin
	- 1.3.4.2. Interferón-α
	- 1.3.4.3. Interleucina-2
	- 1.3.4.4. Imiquimod
- 1.3.5. Otros enfoques para la inmunoterapia
	- 1.3.5.1. Vacunas de células dendríticas
	- 1.3.5.2. Sipuleucel-T
	- 1.3.5.3. Bloqueo de CTLA-4
	- 1.3.5.4. Terapia de células T adoptivas
		- 1.3.5.4.1. Terapia celular adoptiva con clones de células T
		- 1.3.5.4.2. Terapia celular adoptiva con linfocitos infiltrantes de tumor
- 1.4. Mecanismos moleculares implicados en el proceso de invasión y metástasis

#### Módulo 2. Oncología Genómica o de Precisión

- 2.1. Utilidad del perfil de expresión génica en cáncer
- 2.2. Subtipos moleculares del cáncer de mama
- 2.3. Plataformas genómicas de carácter pronóstico-predictivo en el cáncer de mama
- 2.4. Dianas terapéuticas en cáncer de pulmón célula no pequeña
	- 2.4.1. Introducción
	- 2.4.2. Técnicas de detección molecular
	- 2.4.3. Mutación EGFR
	- 2.4.4. Translocación ALK
	- 2.4.5. Translocación ROS
	- 2.4.6. Mutación BRAF
	- 2.4.7. Reordenamientos NRTK
	- 2.4.8. Mutación HER2
	- 2.4.9. Mutación/amplificación de MET
	- 2.4.10. Reordenamientos de RET
	- 2.4.11. Otras dianas moleculares

### Estructura y contenido | 29 **fech**

- 2.5. Clasificación molecular del cáncer de colon
- 2.6. Estudios moleculares en el cáncer gástrico
	- 2.6.1. Tratamiento del cáncer gástrico avanzado
	- 2.6.2. Sobreexpresión de HER2 en cáncer gástrico avanzado
	- 2.6.3. Determinación e interpretación de sobreexpresión de HER2 en cáncer gástrico avanzado
	- 2.6.4. Fármacos con actividad frente a HER2
	- 2.6.5. Trastuzumab en primera línea de cáncer gástrico avanzado 2.6.5.1. Tratamiento del cáncer gástrico avanzado HER2+ después de la progresión a esquemas con trastuzumab
	- 2.6.6. Actividad de otros fármacos anti-HER2 en cáncer gástrico avanzado
- 2.7. El GIST como modelo de investigación traslacional: 15 años de experiencia
	- 2.7.1. Introducción
	- 2.7.2. Mutaciones de KIT y PDGFRA como promotores principales en GIST
	- 2.7.3. Genotipo en GIST: valor pronóstico y predictivo
	- 2.7.4. Genotipo en GIST y resistencias al imatinib
	- 2.7.5. Conclusiones
- 2.8. Biomarcadores moleculares y genómicos en melanoma
- 2.9. Clasificación molecular de los tumores cerebrales
- 2.10. Biomarcadores moleculares y genómicos en melanoma
- 2.11. Inmunoterapia y biomarcadores
	- 2.11.1. Escenario de las terapias inmunológicas en el tratamiento del cáncer y necesidad de definir el perfil mutacional de un tumor
	- 2.11.2. Biomarcadores del inhibidor del punto de control: PD-L1 y más allá
		- 2.11.2.1. El papel de PD-L1 en la regulación inmune
		- 2.11.2.2. Datos de ensayos clínicos y biomarcador PD-L1
		- 2.11.2.3. Umbrales y ensayos para la expresión de PD-L1: una imagen compleja
		- 2.11.2.4. Biomarcadores emergentes
- 2.11.2.4.1. Carga Mutacional Tumoral (TMB)
	- 2.11.2.4.1.1. Cuantificación de la carga mutacional tumoral
	- 2.11.2.4.1.2. Evidencia de la carga mutacional tumoral
	- 2.11.2.4.1.3. Carga tumoral como biomarcador predictivo
	- 2.11.2.4.1.4. Carga tumoral como un biomarcado pronóstico
	- 2.11.2.4.1.5. El futuro de la carga mutacional
- 2.11.2.4.2. Inestabilidad de microsatélites
- 2.11.2.4.3. Análisis del infiltrado inmune
- 2.11.2.4.4. Marcadores de toxicidad
- 2.11.3. Desarrollo de fármacos de punto de control inmune en cáncer
- 2.11.4. Fármacos disponibles

#### Módulo 3. Cambios en la práctica clínica actual y nuevas aplicaciones con la Oncologia genómica

- 3.1. Biopsias líquidas: ¿moda o futuro?
	- 3.1.1. Introducción
	- 3.1.2. Células circulantes tumorales
	- 3.1.3. ctDNA
	- 3.1.4. Utilidades clínicas
	- 3.1.5. Limitaciones del ctDNA
	- 3.1.6. Conclusiones y futuro
- 3.2. Papel del Biobanco en la investigación clínica
	- 3.2.1. Introducción
	- 3.2.2. ¿Merece la pena hacer el esfuerzo de crear un Biobanco?
	- 3.2.3. ¿Cómo se puede empezar a establecer un Biobanco?
	- 3.2.4. Consentimiento informado para Biobanco
	- 3.2.5. Toma de muestras para Biobanco
	- 3.2.6. Control de calidad
	- 3.2.7. Acceso a las muestras

## tern 30 | Estructura y contenido

- 3.3. Ensayos clínicos: nuevos conceptos basados en la medicina de precisión
	- 3.3.1. ¿Qué son los ensayos clínicos? ¿En qué se diferencian de otros tipos de investigaciones?
		- 3.3.1.1. Tipos de ensayos clínicos
			- 3.3.1.1.1. Según sus objetivos
			- 3.3.1.1.2. Según el número de centros participantes
			- 3.3.1.1.3. Según su metodología
			- 3.3.1.1.4. Según su grado de enmascaramiento
	- 3.3.2. Resultados de los ensayos clínicos en Oncologia torácica
		- 3.3.2.1. Relacionados con el tiempo de supervivencia
		- 3.3.2.2. Resultados relacionados con el tumor
		- 3.3.2.3. Resultados comunicados por el paciente
	- 3.3.3. Ensayos clínicos en la era de la medicina de precisión
		- 3.3.3.1. Medicina de precisión
		- 3.3.3.2. Terminología relacionada con el diseño de ensayos en la era de la medicina de precisión
- 3.4. Incorporación de los marcadores accionables en la práctica clínica
- 3.5. Aplicación de la genómica en la práctica clínica por tipo tumoral
- 3.6. Sistemas de soporte a las decisiones en Oncologia basados en inteligencia artificial

#### Módulo 4. Empleo de Unix y Linux en bioinformática

- 4.1. Introducción al sistema operativo Linux
	- 4.1.1. ¿Qué es un sistema operativo?
	- 4.1.2. Los beneficios de usar Linux
- 4.2. Entorno Linux e instalación
	- 4.2.1. Distribuciones de Linux
	- 4.2.2. Instalación de Linux usando una memoria USB
	- 4.2.3. Instalación de Linux utilizando CD-ROM
	- 4.2.4. Instalación de Linux usando una máquina virtual
- 4.3. La línea de comandos
	- 4.3.1. Introducción
	- 4.3.2. ¿Qué es una línea de comandos?
	- 4.3.3. Trabajar en el terminal
	- 4.3.4. El Shell, Bash
- 4.4. Navegación básica
	- 4.4.1. Introducción
	- 4.4.2. ¿Cómo conocer la localización actual?
	- 4.4.3. Rutas absolutas y relativas
	- 4.4.4. ¿Cómo moverse en el sistema?
- 4.5. Manipulación de archivos
	- 4.5.1. Introducción
	- 4.5.2. ¿Cómo construimos un directorio?
	- 4.5.3. ¿Cómo movernos a un directorio?
	- 4.5.4. ¿Cómo crear un archivo vacío?
	- 4.5.5. Copiar un archivo y directorio
	- 4.5.6. Eliminar un archivo y directorio
- 4.6. Editor de textos Vi
	- 4.6.1. Introducción
	- 4.6.2. ¿Cómo grabar y salir?
	- 4.6.3. ¿Cómo navegar por un archivo en el editor de texto Vi?
	- 4.6.4. Borrando el contenido
	- 4.6.5. El comando deshacer
- 4.7. Comodines
	- 4.7.1. Introducción
	- 4.7.2. *i* Oué son los comodines?
	- 4.7.3. Ejemplos con comodines
- 4.8. Permisos
	- 4.8.1. Introducción
	- 4.8.2. ¿Cómo ver los permisos de un archivo?
	- 4.8.3. ¿Cómo cambiar los permisos?
	- 4.8.4. Configuración de los permisos
	- 4.8.5. Permisos para directorios
	- 4.8.6. El usuario "*Root*"

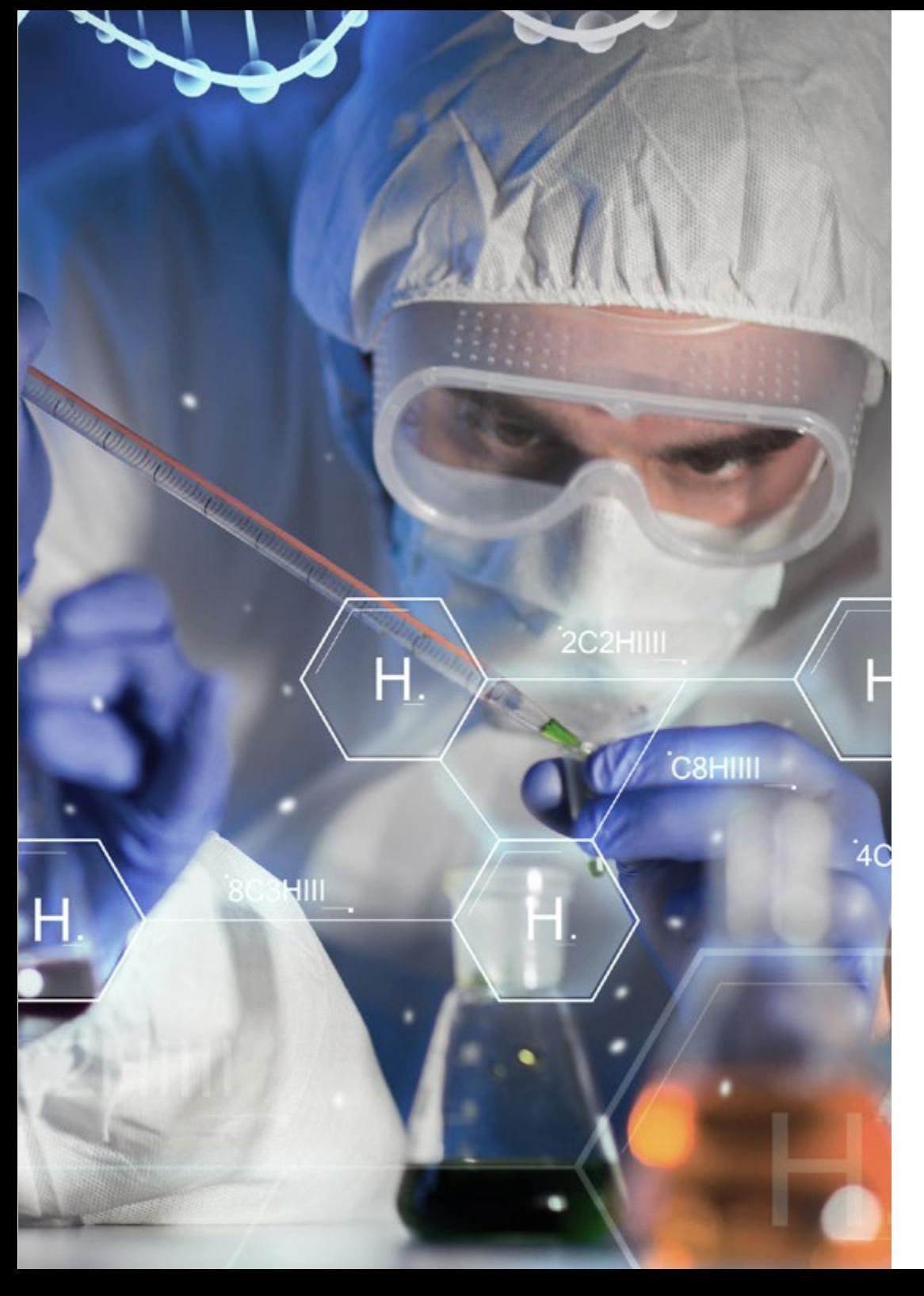

### Estructura y contenido | 31 tech

4.9. Filtros

- 4.9.1. Introducción
- 4.9.2. *Head* 4.9.3. *Tail*
- 4.9.4. *Sort*
- 4.9.5. nl
- 4.9.6. wc
- 4.9.7. *Cut*
- 4.9.8. *Sed*
- 4.9.9. *Uniq*
- 4.9.10. *Tac*
- 4.9.11. Otros filtros
- 4.10. Grep y expresiones regulares
	- 4.10.1. Introducción
	- 4.10.2. eGrep
	- 4.10.3. Expresiones regulares
	- 4.10.4. Algunos ejemplos
- 4.11. Pipelines y redirección
	- 4.11.1. Introducción
	- 4.11.2. Redirección a un archivo
	- 4.11.3. Grabar a un archivo
	- 4.11.4. Redirección desde un archivo
	- 4.11.5. Redirección STDERR
	- 4.11.6. Pipelines
- 4.12. Manejo de procesos
	- 4.12.1. Introducción
	- 4.12.2. Procesos activos
	- 4.12.3. Cerrar un proceso corrupto
	- 4.12.4. Trabajos de primer plano y de fondo
- 4.13. Bash
	- 4.13.1. Introducción
	- 4.13.2. Puntos importantes
	- 4.13.3. ¿Por qué el"./ " ?
	- 4.13.4. Variables
	- 4.13.5. Las declaraciones

# tech 32 | Estructura y contenido

#### Módulo 5. Análisis de datos en proyectos de *Big Data*: lenguaje de programación R

- 5.1. Introducción al lenguaje de programación R
	- 5.1.1. ¿Qué es R?
	- 5.1.2. Instalación de R y la interfaz gráfico de R
	- 5.1.3. Paquetes
		- 5.1.3.1. Paquetes estándar
		- 5.1.3.2. Paquetes aportados y CRAN
- 5.2. Características básicas de R
	- 5.2.1. El entorno R
	- 5.2.2. Software y documentación relacionados
	- 5.2.3. R y estadísticas
	- 5.2.4. R y el sistema de ventanas
	- 5.2.5. Usando R interactivamente
	- 5.2.6. Una sesión introductoria
	- 5.2.7. Obtención de ayuda con funciones y características
	- 5.2.8. Comandos R, sensibilidad a mayúsculas, etc.
	- 5.2.9. Recuperación y corrección de comandos anteriores
	- 5.2.10. Ejecutar comandos o desviar la salida a un archivo
	- 5.2.11. Permanencia de datos y eliminación de objetos
- 5.3. Tipos de objetos de R
	- 5.3.1. Manipulaciones simples; números y vectores
		- 5.3.1.1. Vectores y asignación
		- 5.3.1.2. Aritmética de vectores
		- 5.3.1.3. Generando secuencias regulares
		- 5.3.1.4. Vectores lógicos
		- 5.3.1.5. Valores perdidos
		- 5.3.1.6. Vectores de caracteres
		- 5.3.1.7. Vectores de índice

5.3.1.7.1. Selección y modificación de subconjuntos de un conjunto de datos 5.3.1.8. Otros tipos de objetos

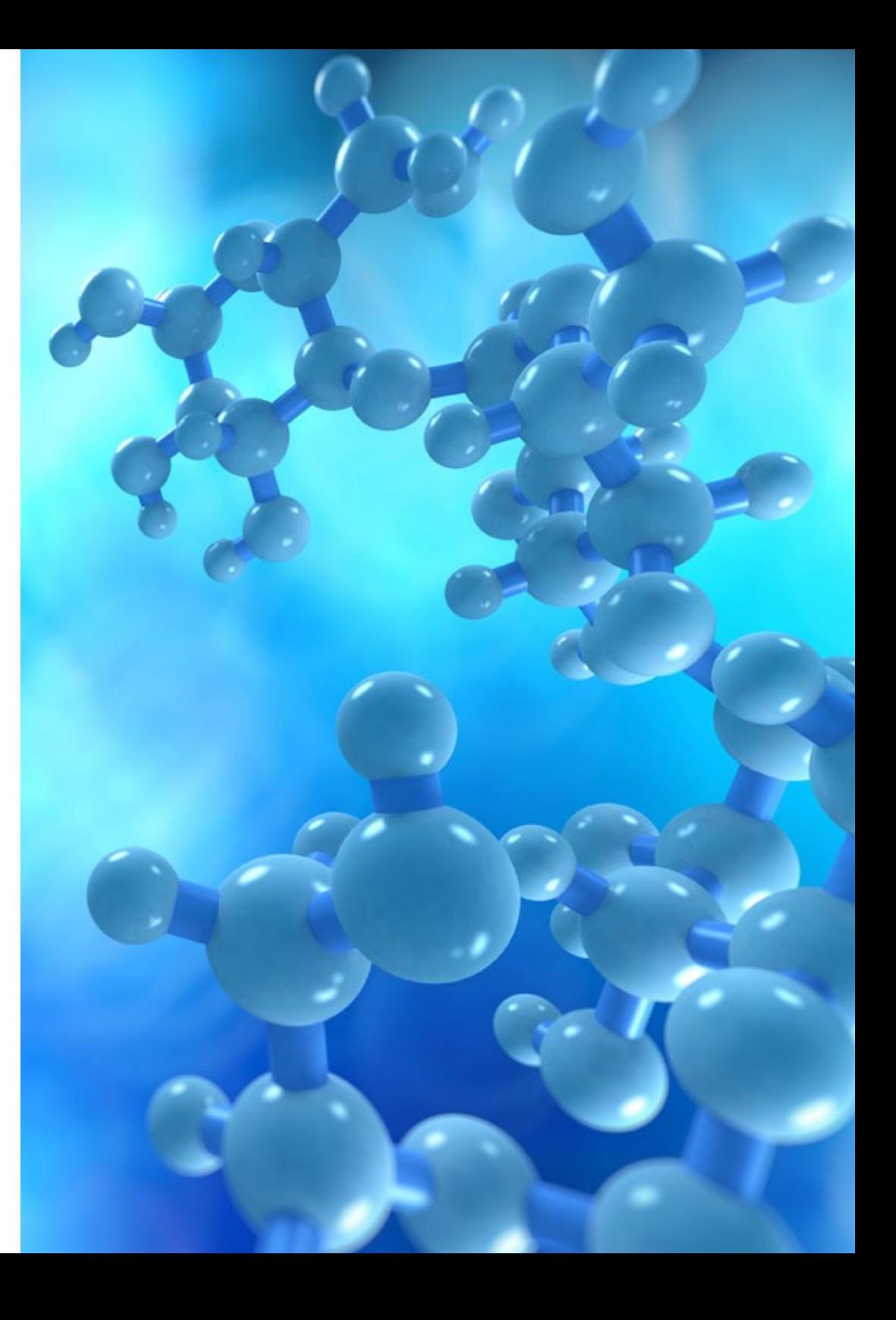

### Estructura y contenido | 33 **fech**

- 5.3.2. Objetos, sus modos y atributos
	- 5.3.2.1. Atributos intrínsecos: modo y longitud
	- 5.3.2.2. Cambiar la longitud de un objeto
	- 5.3.2.3. Obtención y configuración de atributos
	- 5.3.2.4. La clase de un objeto
- 5.3.3. Factores ordenados y desordenados 5.3.3.1. Un ejemplo específico
	- 5.3.3.2. La función tapply () y matrices desiguales
	- 5.3.3.3. Factores ordenados
- 5.3.4. Matrices
	- 5.3.4.1. Matrices
	- 5.3.4.2. Indización de matrices. Subsecciones de una matriz
	- 5.3.4.3. Matrices de índice
	- 5.3.4.4. La función array ()
	- 5.3.4.5. Aritmética mixta de vectores y matrices. La regla de reciclaje
	- 5.3.4.6. El producto exterior de dos matrices
	- 5.3.4.7. Transposición generalizada de una matriz
	- 5.3.4.8. Multiplicación de matrices
	- 5.3.4.9. Valores propios y vectores propios
	- 5.3.4.10. Descomposición de valores singulares y determinantes
	- 5.3.4.11. Formando matrices particionadas, cbind () y rbind ()
	- 5.3.4.12. La función de concatenación, c (), con matrices
- 5.3.5. Tablas de frecuencia de factores
- 5.3.6. Listas
	- 5.3.6.1. Construyendo y modificando listas
	- 5.3.6.2. Listas de concatenación
- 5.3.7. *DataFrames*
	- 5.3.7.1. ¿Cómo crear *DataFrames*?
	- 5.3.7.2. Adjuntar () y separar ()
	- 5.3.7.3. Trabajando con *DataFrames*
- 5.4. Lectura y escritura de datos
	- 5.4.1. La función read.table ()
	- 5.4.2. La función scan ()
	- 5.4.3. Acceso a los conjuntos de datos incorporados
	- 5.4.4. Cargando datos de otros paquetes R
	- 5.4.5. Edición de datos
- 5.5. Agrupación, bucles y ejecución condicional
	- 5.5.1. Expresiones agrupadas
	- 5.5.2. Declaraciones de control
		- 5.5.2.1. Ejecución condicional: sentencias IF
		- 5.5.2.2. Ejecución repetitiva: para bucles, repetición y tiempo
- 5.6. Escribiendo tus propias funciones
	- 5.6.1. Ejemplos simples
	- 5.6.2. Definiendo nuevos operadores binarios
	- 5.6.3. Argumentos con nombre y valores por defecto
	- 5.6.4. El argumento "..."
	- 5.6.5. Asignaciones dentro de funciones

#### Módulo 6. Entorno grafico en R

- 6.1. Procedimientos gráficos
	- 6.1.1. Comandos de trazado de alto nivel
		- 6.1.1.1. La función plot ()
		- 6.1.1.2. Visualización de datos multivariados
		- 6.1.1.3. Gráficos de pantalla
		- 6.1.1.4. Argumentos a funciones de trazado de alto nivel
	- 6.1.2. Comandos de trazado de bajo nivel
		- 6.1.2.1. Anotación matemática
		- 6.1.2.2. Fuentes vectoriales Hershey
	- 6.1.3. Interactuando con gráficos
	- 6.1.4. Uso de parámetros gráficos
		- 6.1.4.1. Cambios permanentes: la función par ()
		- 6.1.4.2. Cambios temporales: argumentos a funciones gráficas

## tern 34 | Estructura y contenido

- 6.1.5. Lista de parámetros gráficos
	- 6.1.5.1. Elementos gráficos
	- 6.1.5.2. Ejes y marcas
	- 6.1.5.3. Márgenes de la figura
	- 6.1.5.4. Entorno de figuras múltiples
- 6.1.6. Estadística descriptiva: representaciones gráficas

#### Módulo 7. Análisis estadístico en R

- 7.1. Distribuciones de probabilidades discretas
- 7.2. Distribuciones de probabilidades continuas
- 7.3. Introducción a la inferencia y muestreo (estimación puntual)
- 7.4. Intervalos de confianza
- 7.5. Contrastes de hipótesis
- 7.6. ANOVA de un factor
- 7.7. Bondad de ajuste (test de chi-cuadrado)
- 7.8. Paquete *fitdist*
- 7.9. Introducción a estadística multivariante

#### Módulo 8. *Machine Learning* para el análisis de *Big Data*

- 8.1. Introducción a *Machine Learning*
- 8.2. Presentación del problema, carga de datos y librerías
- 8.3. Limpieza de datos (NAs, categorías, variables *Dummy*)
- 8.4. Análisis de datos exploratorio (ggPlot) + validación cruzada
- 8.5. Algoritmos de predicción: regresión lineal múltiple, Support Vector Machine, árboles de regresión, Random Forest, etc.
- 8.6. Algoritmos de clasificación: regresión lineal múltiple, Support Vector Machine, árboles de regresión, Random Forest, etc.
- 8.7. Ajuste de los hiperparámetros del algoritmo
- 8.8. Predicción de los datos con los diferentes modelos
- 8.9. Curvas ROC y matrices de confusión para evaluar la calidad del modelo

#### Módulo 9. Minería de datos aplicado a la Genómica

- 9.1 Introducción
- 9.2. Inicialización de variables
- 9.3. Limpieza y acondicionado del texto
- 9.4. Generación de la matriz de términos
	- 9.4.1. Creación de la matriz de términos TDM
	- 9.4.2. Visualizaciones sobre la matriz de palabras TDM
- 9.5. Descripción de la matriz de términos
	- 9.5.1. Representación gráfica de las frecuencias
	- 9.5.2. Construcción de una nube de palabras
- 9.6. Creación de un *Data Frame* apto para K-NN
- 9.7. Construcción del modelo de clasificación
- 9.8. Validación del modelo de clasificación
- 9.9. Ejercicio práctico guiado de minería de datos en Genómica en cáncer

#### Módulo 10. Técnicas de extracción de datos genómicos

- 10.1. Introducción al "*Scraping Data*"
- 10.2. Importación de archivos de datos de hoja de cálculo almacenados online
- 10.3. *Scraping* de texto HTML
- 10.4. *Scraping* los datos de una tabla HTML
- 10.5. Aprovechar las API para *Scraping* de los datos
- 10.6. Extraer la información relevante
- 10.7. Uso del paquete rvest de R
- 10.8. Obtención de datos distribuidos en múltiples páginas
- 10.9. Extracción de datos genómicos de la plataforma "My Cancer Genome"
- 10.10. Extracción de información sobre genes de la base de datos" HGNC HUGO Gene Nomenclature Committee"
- 10.11. Extracción de datos farmacológicos de la base de datos "OncoKB" (Precision Oncology Knowledge Base)

### Estructura y contenido | 35 **fech**

#### Módulo 11. Nuevas técnicas en la era Genómica

- 11.1. Entendiendo la nueva tecnología: *Next Generation Sequence* (NGS) en la práctica clínica
	- 11.1.1. Introducción
	- 11.1.2. Antecedentes
	- 11.1.3. Problemas en la aplicación de la secuenciación Sanger en Oncología
	- 11.1.4. Nuevas técnicas de secuenciación
	- 11.1.5. Ventajas del uso de la NGS en la práctica clínica
	- 11.1.6. Limitaciones del uso de la NGS en la práctica clínica
	- 11.1.7. Términos y definiciones de interés
	- 11.1.8. Tipos de estudios en función de su tamaño y profundidad
		- 11.1.8.1. Genomas
		- 11.1.8.2. Exomas
		- 11.1.8.3. Paneles multigénicos
	- 11.1.9. Etapas en la secuenciación NGS
		- 11.1.9.1. Preparación de muestras y librerías
		- 11.1.9.2. Preparación de *Templates* y secuenciación
		- 11.1.9.3. Procesado bioinformático
	- 11.1.10. Anotación y clasificación de variantes
		- 11.1.10.1. Bases de datos poblacionales
		- 11.1.10.2. Bases de datos locus específicas
		- 11.1.10.3. Predictores bioinformáticos de funcionalidad
- 11.2. Secuenciación DNA y análisis bioinformático
	- 11.2.1. Introducción
	- 11.2.2. Software
	- 11.2.3. Procedimiento
		- 11.2.3.1. Extracción de secuencias crudas
		- 11.2.3.2. Alineación de secuencias
		- 11.2.3.3. Refinamiento de la alineación
		- 11.2.3.4. Llamada de variantes
		- 11.2.3.5. Filtrado de variantes
- 11.3. Secuenciación RNA y análisis bioinformático
	- 11.3.1. Introducción
	- 11.3.2. Software
	- 11.3.3. Procedimiento
		- 11.3.3.1. Evaluación de QC de datos sin procesar
		- 11.3.3.2. Filtrado de RNAr
		- 11.3.3.3. Datos filtrados de control de calidad
		- 11.3.3.4. Recorte de calidad y eliminación del adaptador
		- 11.3.3.5. Alineación de *Reads* a una referencia
		- 11.3.3.6. Llamada de variantes
		- 11.3.3.7. Análisis de expresión diferencial del gen
- 11.4. Tecnología ChIP-seq
	- 11.4.1. Introducción
	- 11.4.2 Software
	- 11.4.3. Procedimiento
		- 11.4.3.1. Descripción del conjunto de datos ChIP-seq

11.4.3.2. Obtener información sobre el experimento utilizando los sitios web de GEO y SRA

- 11.4.3.3. Control de calidad de los datos de secuenciación
- 11.4.3.4. Recorte y filtrado de reads
- 11.4.3.5. Visualización los resultados con Integrated Genome Browser (IGV)
- 11.5. *Big Data* aplicado a la Oncología Genómica
	- 11.5.1. El proceso de análisis de datos
- 11.6. Servidores genómicos y bases de datos de variantes genéticas
	- 11.6.1. Introducción
	- 11.6.2. Servidores genómicos en web
	- 11.6.3 Arquitectura de los servidores genómicos
	- 11.6.4 Recuperación y análisis de datos
	- 11.6.5. Personalización

# tech 36 | Estructura y contenido

#### 11.7. Anotación de variantes genéticas

- 11.7.1. Introducción
- 11.7.2. ¿Qué es la llamada de variantes?
- 11.7.3. Entendiendo el formato VCF
- 11.7.4. Identificadores de variantes
- 11.7.5. Análisis de variantes
- 11.7.6. Predicción del efecto de la variación en la estructura y función de la proteína

#### Módulo 12. Aplicación de la bioinformática en la Oncologia genómica

- 12.1. Enriquecimiento clínico y farmacológico de variantes de genes
- 12.2. Búsqueda masiva en PubMed de información genómica
- 12.3. Búsqueda masiva en DGIdb de información genómica
- 12.4. Búsqueda masiva en Clinical Trials de ensayos clínicos sobre datos genómicos
- 12.5. Búsqueda de similitud de genes para la interpretación de un panel genético o un exoma
- 12.6. Búsqueda masiva de genes relacionados con una enfermedad
- 12.7. Enrich-Gen: plataforma de enriquecimiento clínico y farmacológico de genes
- 12.8. Procedimiento para realizar un informe genómico en la era de la Oncología de Precisión

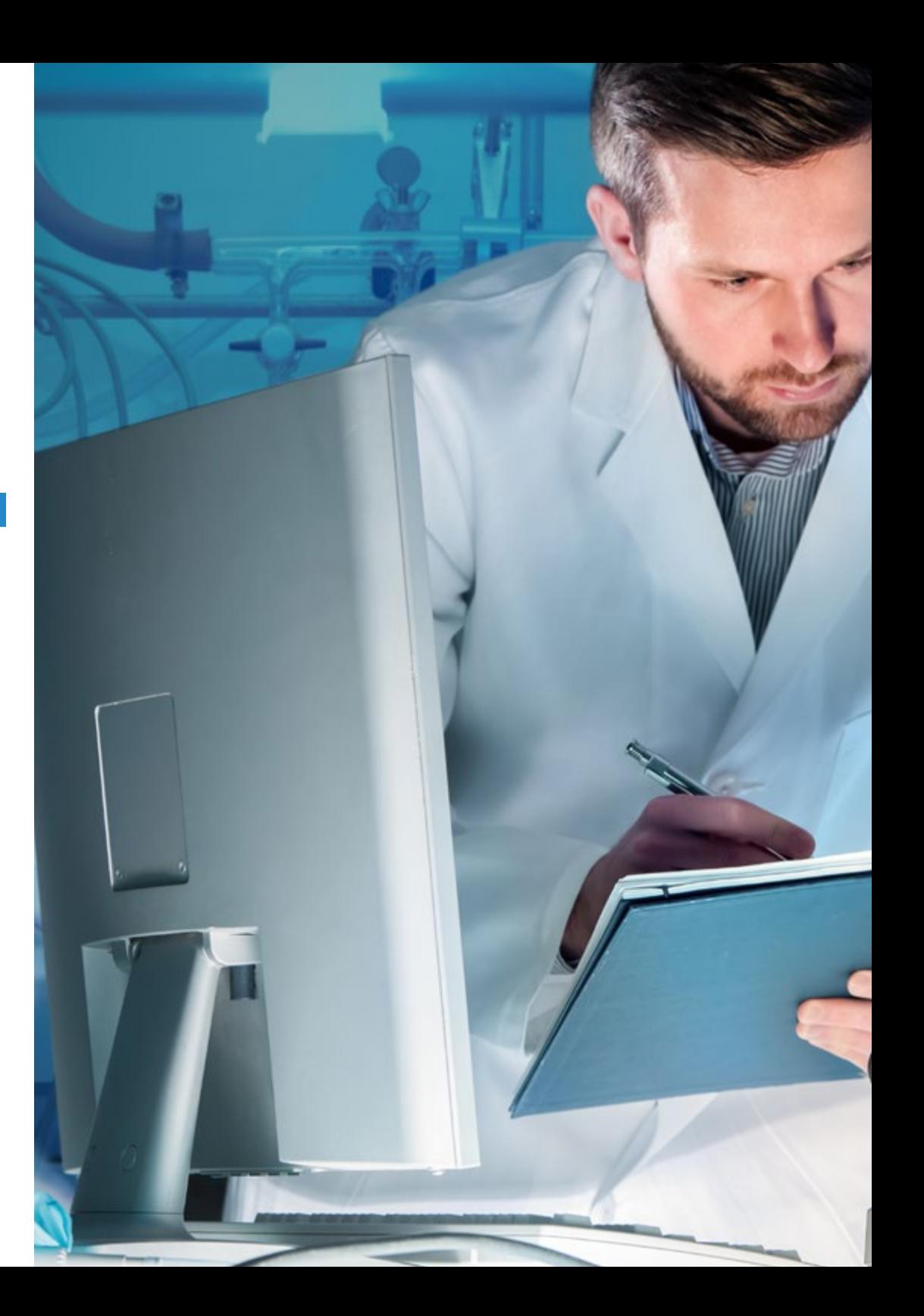

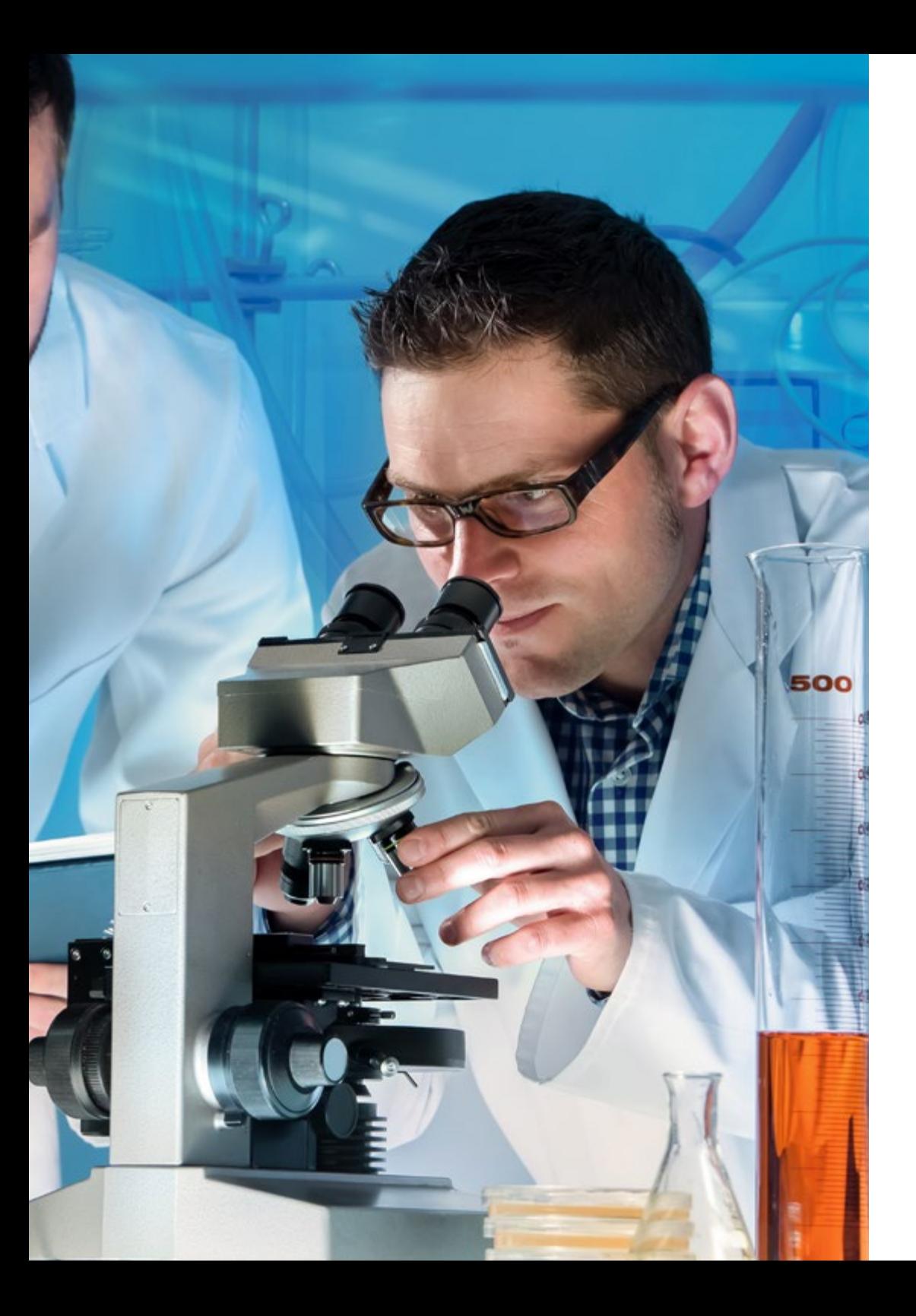

## Estructura y contenido | 37 tech

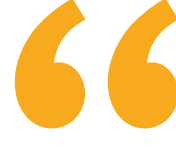

*Una experiencia de capacitación única, clave y decisiva para impulsar tu desarrollo profesional"*

# <span id="page-37-0"></span>Metodología 06

Este programa de capacitación ofrece una forma diferente de aprender. Nuestra metodología se desarrolla a través de un modo de aprendizaje de forma cíclica: *el Relearning*.

Este sistema de enseñanza es utilizado, por ejemplo, en las facultades de medicina más prestigiosas del mundo y se ha considerado uno de los más eficaces por publicaciones de gran relevancia como el *New England Journal of Medicine.*

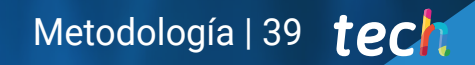

*Descubre el Relearning, un sistema que abandona el aprendizaje lineal convencional para llevarte a través de sistemas cíclicos de enseñanza: una forma de aprender que ha demostrado su enorme eficacia, especialmente en las materias que requieren memorización"* 

# tech 40 | Metodología

#### En TECH empleamos el Método del Caso

Ante una determinada situación, ¿qué debería hacer un profesional? A lo largo del programa, los estudiantes se enfrentarán a múltiples casos clínicos simulados, basados en pacientes reales en los que deberán investigar, establecer hipótesis y, finalmente, resolver la situación. Existe abundante evidencia científica sobre la eficacia del método. Los especialistas aprenden mejor, más rápido y de manera más sostenible en el tiempo.

> *Con TECH podrás experimentar una forma de aprender que está moviendo los cimientos de las universidades tradicionales de todo el mundo.*

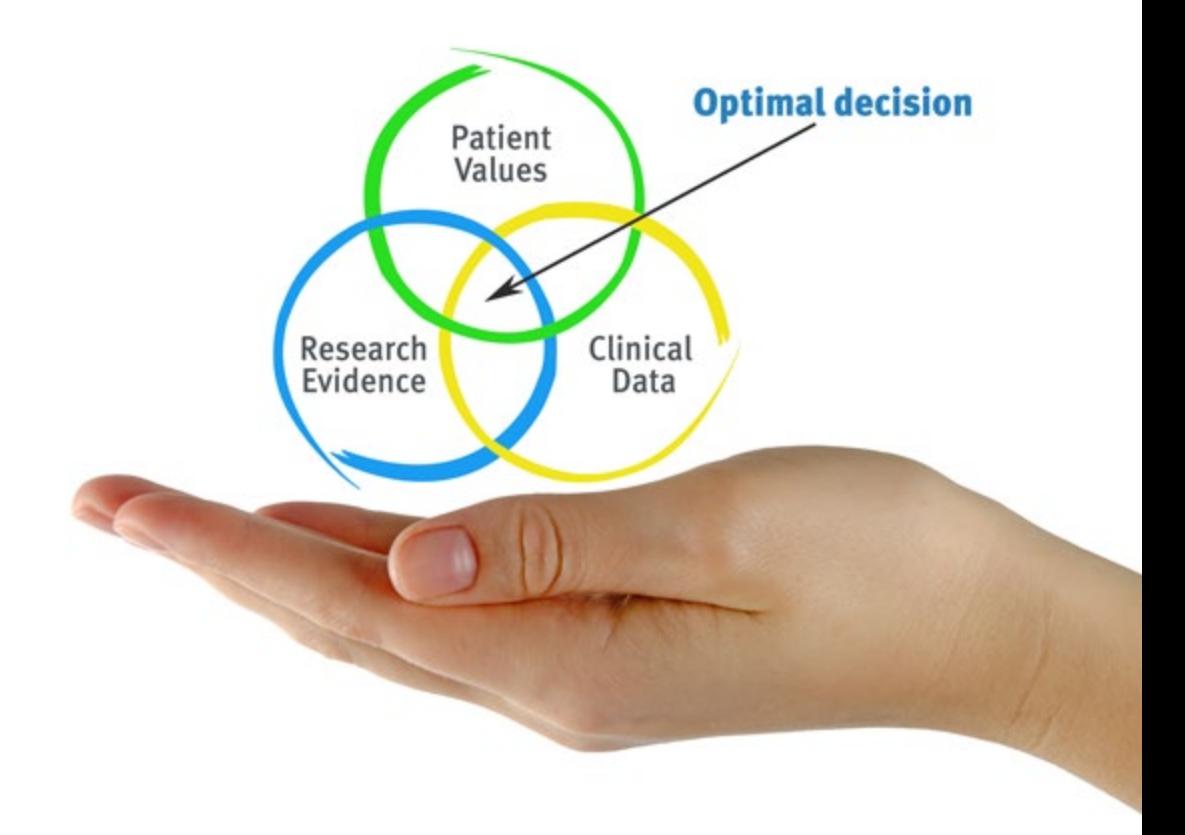

Según el Dr. Gérvas, el caso clínico es la presentación comentada de un paciente, o grupo de pacientes, que se convierte en «caso», en un ejemplo o modelo que ilustra algún componente clínico peculiar, bien por su poder docente, bien por su singularidad o rareza. Es esencial que el caso se apoye en la vida profesional actual, intentando recrear los condicionantes reales en la práctica profesional del médico.

*¿Sabías que este método fue desarrollado en 1912, en Harvard, para los estudiantes de Derecho? El método del caso consistía en presentarles situaciones complejas reales para que tomasen decisiones y justificasen cómo resolverlas. En 1924 se estableció como método estándar de enseñanza en Harvard"*

#### La eficacia del método se justifica con cuatro logros fundamentales:

- 1. Los alumnos que siguen este método no solo consiguen la asimilación de conceptos, sino un desarrollo de su capacidad mental, mediante ejercicios de evaluación de situaciones reales y aplicación de conocimientos.
- 2. El aprendizaje se concreta de una manera sólida en capacidades prácticas que permiten al alumno una mejor integración en el mundo real.
- 3. Se consigue una asimilación más sencilla y eficiente de las ideas y conceptos, gracias al planteamiento de situaciones que han surgido de la realidad.
- 4. La sensación de eficiencia del esfuerzo invertido se convierte en un estímulo muy importante para el alumnado, que se traduce en un interés mayor en los aprendizajes y un incremento del tiempo dedicado a trabajar en el curso.

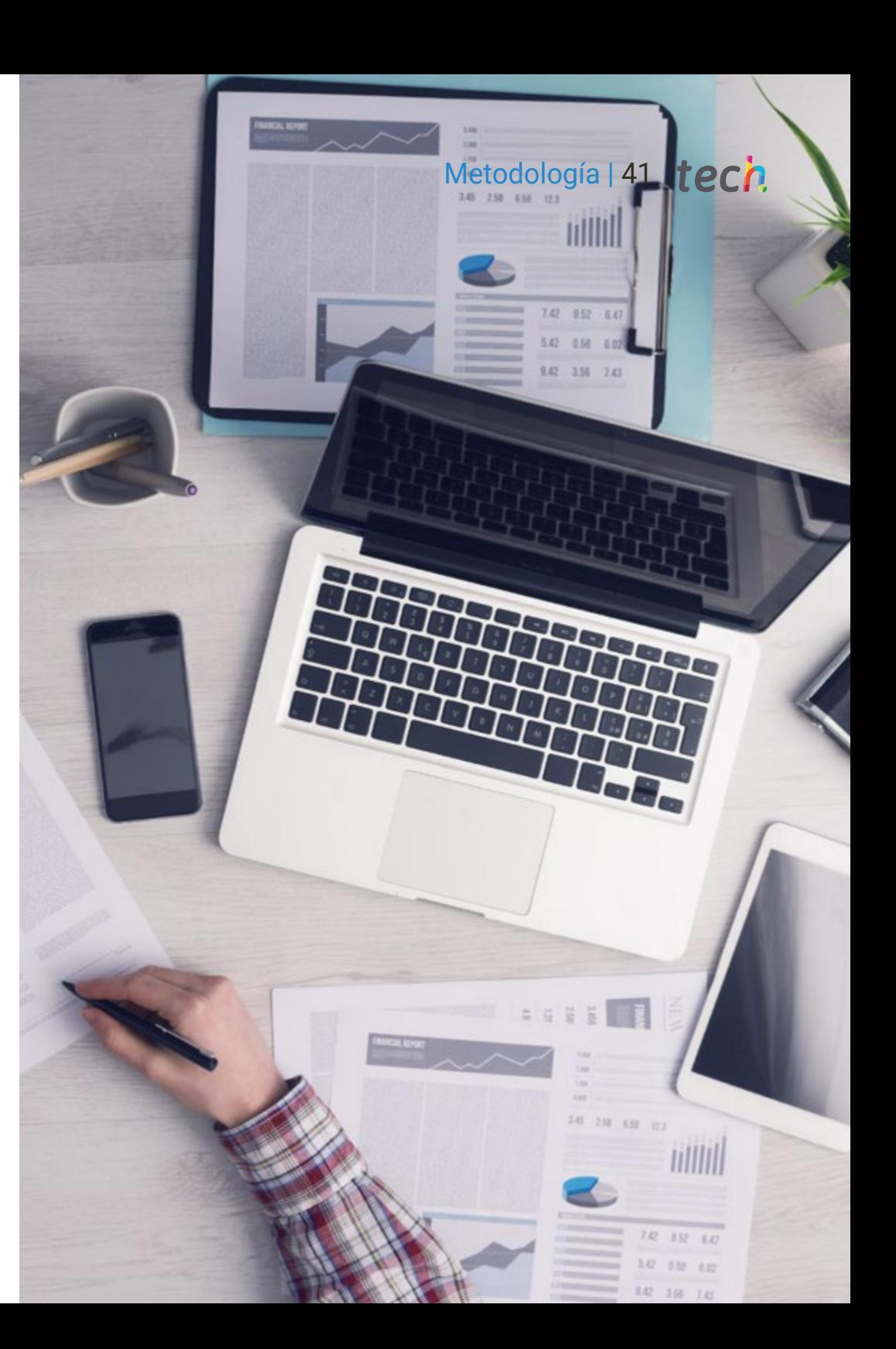

# tech 42 | Metodología

#### Relearning Methodology

TECH aúna de forma eficaz la metodología del Estudio de Caso con un sistema de aprendizaje 100% online basado en la reiteración, que combina 8 elementos didácticos diferentes en cada lección.

Potenciamos el Estudio de Caso con el mejor método de enseñanza 100% online: el Relearning.

> *El profesional aprenderá mediante casos reales y resolución de situaciones complejas en entornos simulados de aprendizaje. Estos simulacros están desarrollados a partir de software de última generación que permiten facilitar el aprendizaje inmersivo.*

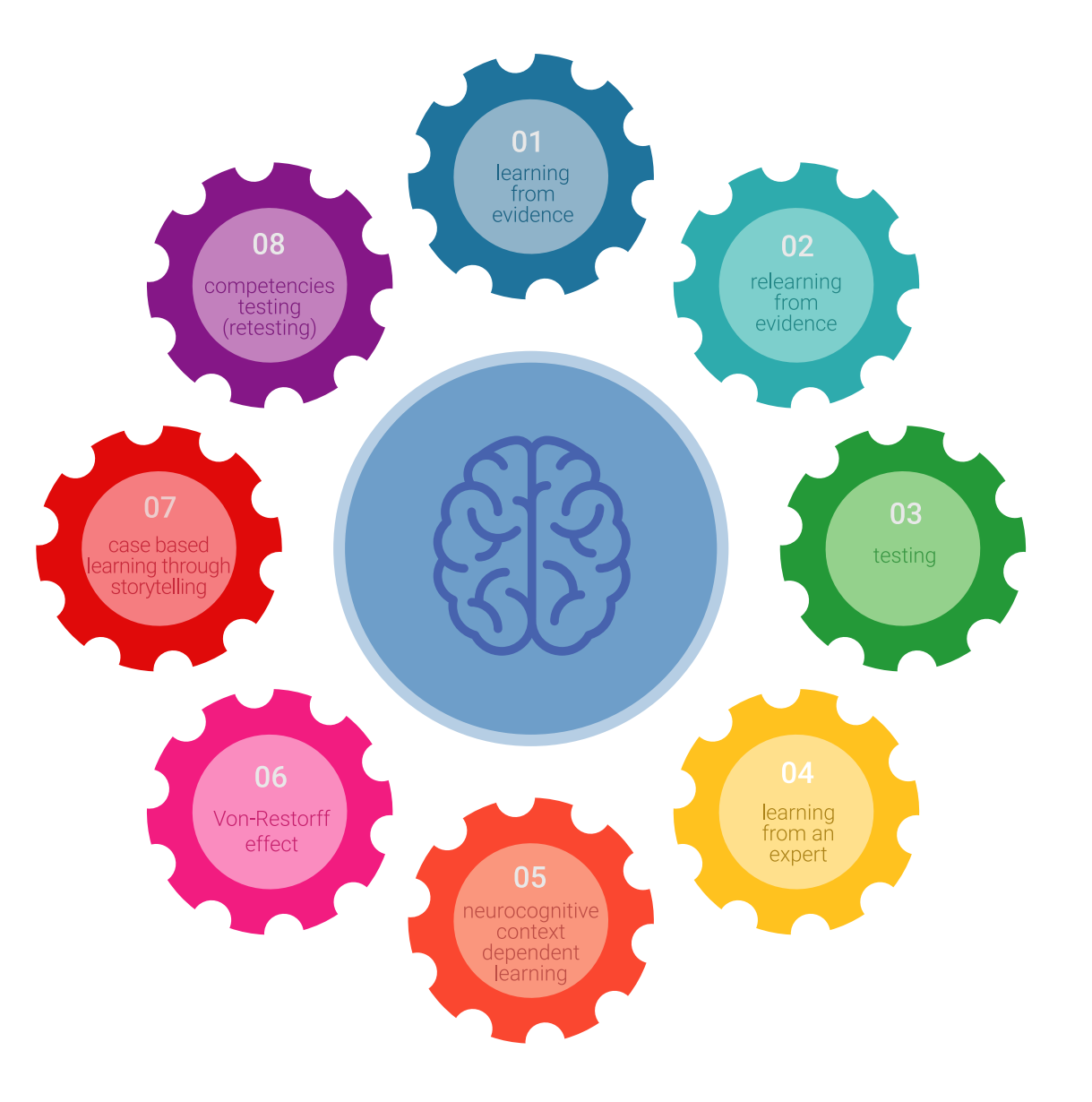

## Metodología | 43 tech

Situado a la vanguardia pedagógica mundial, el método Relearning ha conseguido mejorar los niveles de satisfacción global de los profesionales que finalizan sus estudios, con respecto a los indicadores de calidad de la mejor universidad online en habla hispana (Universidad de Columbia).

Con esta metodología, se han capacitado más de 250.000 médicos con un éxito sin precedentes en todas las especialidades clínicas con independencia de la carga en cirugía. Nuestra metodología pedagógica está desarrollada en un entorno de máxima exigencia, con un alumnado universitario de un perfil socioeconómico alto y una media de edad de 43,5 años.

*El Relearning te permitirá aprender con menos esfuerzo y más rendimiento, implicándote más en tu especialización, desarrollando el espíritu crítico, la defensa de argumentos y el contraste de opiniones: una ecuación directa al éxito.*

En nuestro programa, el aprendizaje no es un proceso lineal, sino que sucede en espiral (aprender, desaprender, olvidar y reaprender). Por eso, se combinan cada uno de estos elementos de forma concéntrica.

La puntuación global que obtiene el sistema de aprendizaje de TECH es de 8.01, con arreglo a los más altos estándares internacionales.

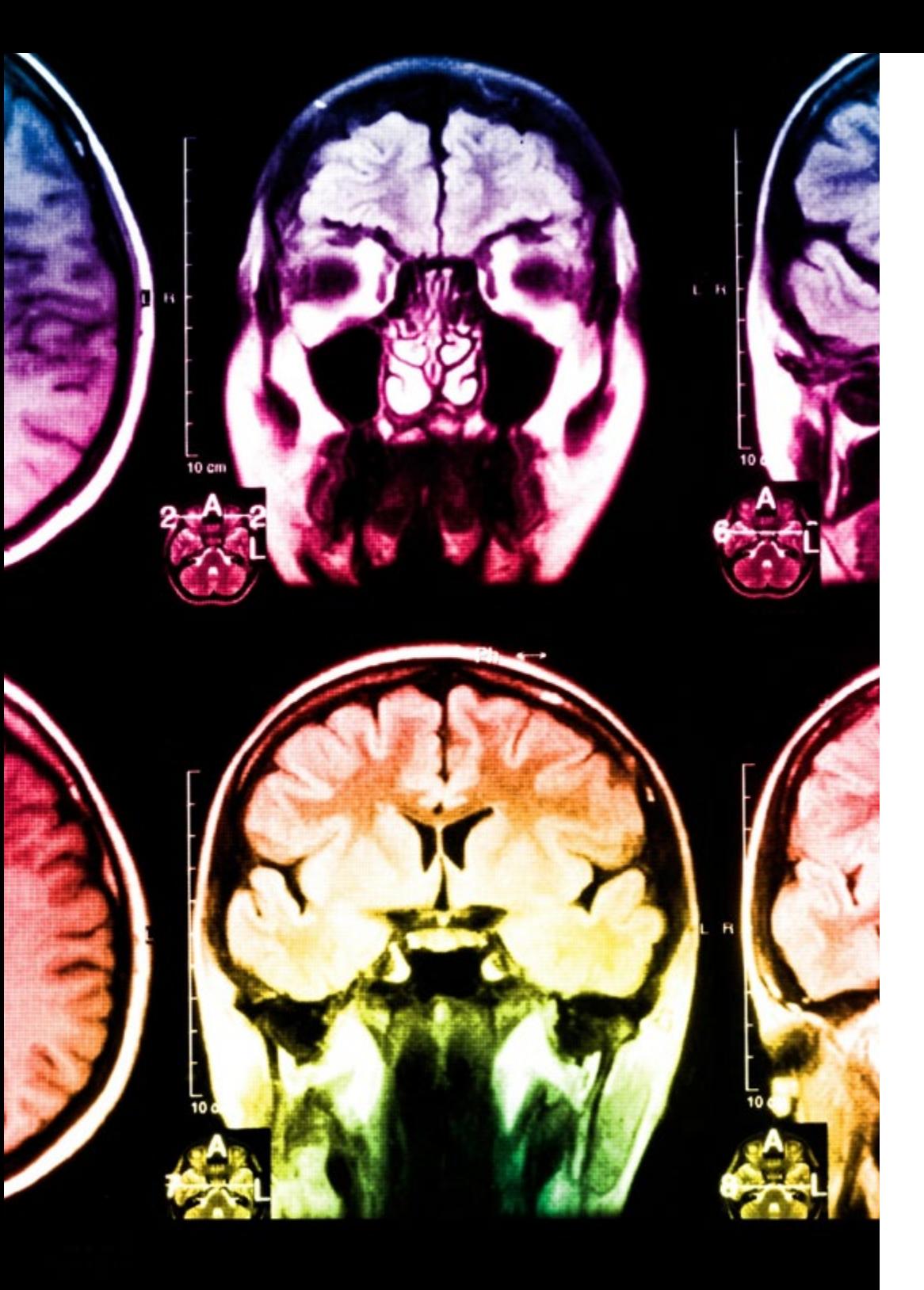

# 44 | Metodología

Este programa ofrece los mejores materiales educativos, preparados a conciencia para los profesionales:

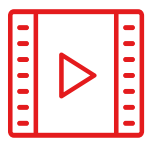

#### **Material de estudio**

Todos los contenidos didácticos son creados por los especialistas que van a impartir el curso, específicamente para él, de manera que el desarrollo didáctico sea realmente específico y concreto.

**20%**

**15%**

**3%**

**15%**

Estos contenidos son aplicados después al formato audiovisual, para crear el método de trabajo online de TECH. Todo ello, con las técnicas más novedosas que ofrecen piezas de gran calidad en todos y cada uno los materiales que se ponen a disposición del alumno.

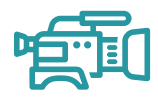

#### **Técnicas quirúrgicas y procedimientos en vídeo**

TECH acerca al alumno las técnicas más novedosas, los últimos avances educativos y al primer plano de la actualidad en técnicas médicas. Todo esto, en primera persona, con el máximo rigor, explicado y detallado para contribuir a la asimilación y comprensión del estudiante. Y lo mejor de todo, pudiéndolo ver las veces que quiera.

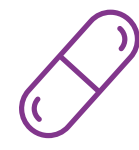

#### **Resúmenes interactivos**

El equipo de TECH presenta los contenidos de manera atractiva y dinámica en píldoras multimedia que incluyen audios, vídeos, imágenes, esquemas y mapas conceptuales con el fin de afianzar el conocimiento.

Este exclusivo sistema educativo para la presentación de contenidos multimedia fue premiado por Microsoft como "Caso de éxito en Europa".

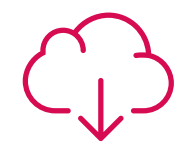

#### **Lecturas complementarias**

Artículos recientes, documentos de consenso y guías internacionales, entre otros. En la biblioteca virtual de TECH el estudiante tendrá acceso a todo lo que necesita para completar su capacitación.

## Metodología | 45 tech

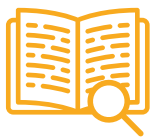

#### **Análisis de casos elaborados y guiados por expertos**

El aprendizaje eficaz tiene, necesariamente, que ser contextual. Por eso, TECH presenta los desarrollos de casos reales en los que el experto guiará al alumno a través del desarrollo de la atención y la resolución de las diferentes situaciones: una manera clara y directa de conseguir el grado de comprensión más elevado.

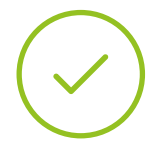

#### **Testing & Retesting**

Se evalúan y reevalúan periódicamente los conocimientos del alumno a lo largo del programa, mediante actividades y ejercicios evaluativos y autoevaluativos para que, de esta manera, el estudiante compruebe cómo va consiguiendo sus metas.

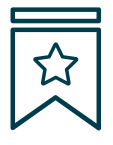

#### **Clases magistrales**

Existe evidencia científica sobre la utilidad de la observación de terceros expertos. El denominado Learning from an Expert afianza el conocimiento y el recuerdo, y genera seguridad en las futuras decisiones difíciles.

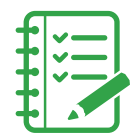

#### **Guías rápidas de actuación**

TECH ofrece los contenidos más relevantes del curso en forma de fichas o guías rápidas de actuación. Una manera sintética, práctica y eficaz de ayudar al estudiante a progresar en su aprendizaje.

**3% 3%**

**7%**

**17%**

**20%**

# <span id="page-45-0"></span>07 Titulación

Este programa en Oncología de Precisión: Genómica y Big Data garantiza, además de la capacitación más rigurosa y actualizada, el acceso a un título de Máster de Formación Permanente expedido por TECH Universidad Tecnológica.

Titulación | 47 tech

*Supera con éxito este programa y recibe tu titulación universitaria sin desplazamientos ni farragosos trámites"*

# tech 48 | Titulación

Este programa te permitirá obtener el título de Máster de Formación Permanente en Oncología de Precisión: Genómica y Big Data emitido por TECH Universidad Tecnológica.

TECH Universidad Tecnológica, es una Universidad española oficial, que forma parte del Espacio Europeo de Educación Superior (EEES). Con un enfoque centrado en la excelencia académica y la calidad universitaria a través de la tecnología.

Este título propio contribuye de forma relevante al desarrollo de la educación continua y actualización del profesional, garantizándole la adquisición de las competencias en su área de conocimiento y aportándole un alto valor curricular universitario a su formación. Es 100% válido en todas las Oposiciones, Carrera Profesional y Bolsas de Trabajo de cualquier Comunidad Autónoma española.

Además, el riguroso sistema de garantía de calidad de TECH asegura que cada título otorgado cumpla con los más altos estándares académicos, brindándole al egresado la confianza y la credibilidad que necesita para destacarse en su carrera profesional.

Título: Máster de Formación Permanente en Oncología de Precisión: Genómica y Big Data Modalidad: 100% Online Duración: 7 meses Créditos: 60 ECTS

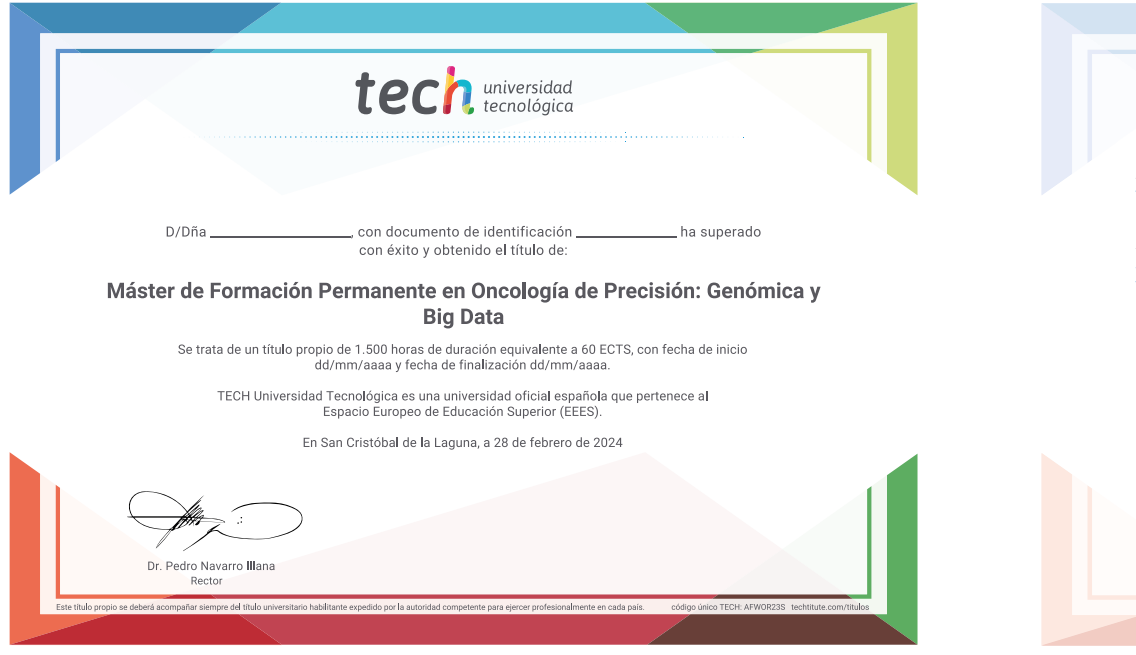

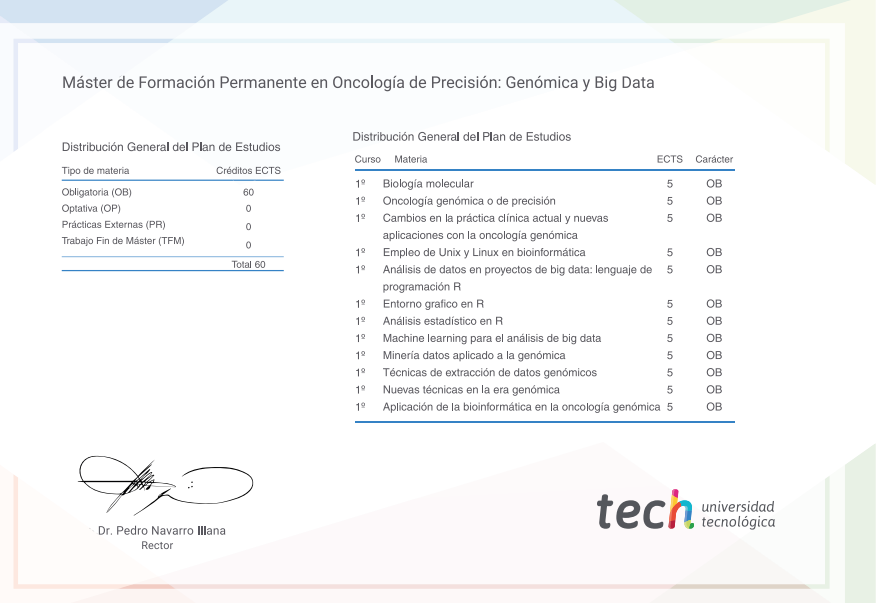

\*Apostilla de La Haya. En caso de que el alumno solicite que su título en papel recabe la Apostilla de La Haya, TECH EDUCATION realizará las gestiones oportunas para su obtención, con un coste adicional.

tech universidad Máster de Formación Permanente Oncología de Precisión: Genómica y Big Data » Modalidad: online » Duración: 7 meses » Titulación: TECH Universidad Tecnológica » Acreditación: 60 ECTS

- » Horario: a tu ritmo
- » Exámenes: online

Máster de Formación Permanente Oncología de Precisión: Genómica y Big Data

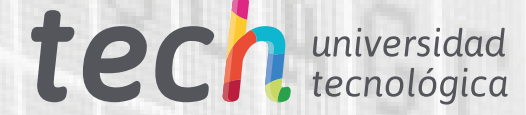

■語